**VIII РЕГИОНАЛЬНЫЙ ЧЕМПИОНАТ АБИЛИМПИКС**

# **КОНКУРСНОЕ ЗАДАНИЕ**

по компетенции

# ДОКУМЕНТАЦИОННОЕ ОБЕСПЕЧЕНИЕ УПРАВЛЕНИЯ И АРХИВОВЕДЕНИЕ

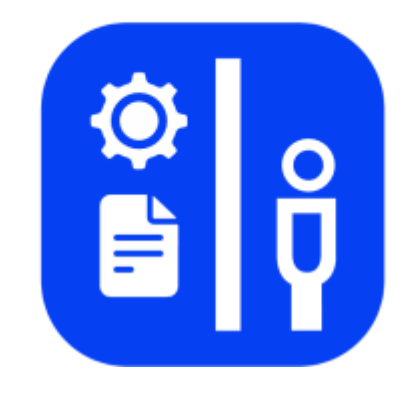

**Армавир, 2024**

#### **1. Описание компетенции.**

#### **1.1. Актуальность компетенции.**

Документационное обеспечение управления и архивоведение специфическое направление деятельности, которое обеспечивает все этапы работы с документами, включая документирование, т.е. составление документов и различные этапы их обработки, оперативное и долговременное хранением. Документы многообразны, они сопровождают каждый шаг человеческой жизни и выполнение каждой функции в деятельности государственных органов и организаций, предприятий, и являются их важным информационным ресурсом.

Компетенция «Документационное обеспечение управления и архивоведение» стала рассматриваться как самостоятельная много тысячелетий назад; с XVIII столетия она прописана в законодательстве России.

В настоящее время, с распространением информационных технологий составлением, оформлением и обеспечением сохранности документов стали заниматься почти все специалисты-управленцы, поэтому компетенция имеет огромное практическое значение. Требования к документам и процессам их создания, использования, хранения и уничтожения всегда являлись объектом государственного регулирования.

Знание всей совокупности развивающихся нормативных актов, навыки по их применению требуют специального образования. Функция управления документными ресурсами называется «Документационное обеспечение управления и архивоведение», а лицо ею управляющее «Специалист по документационному обеспечению управления, архивист».

Специалист по документационному обеспечению управления, архивист отвечает за организацию документационного обеспечения управления и функционирования организации, организацию архивной и справочно-информационной работы по документам организации.

Потенциальными работодателями по данной компетенции являются организации любой организационно-правовой формы, в которых ведется документооборот.

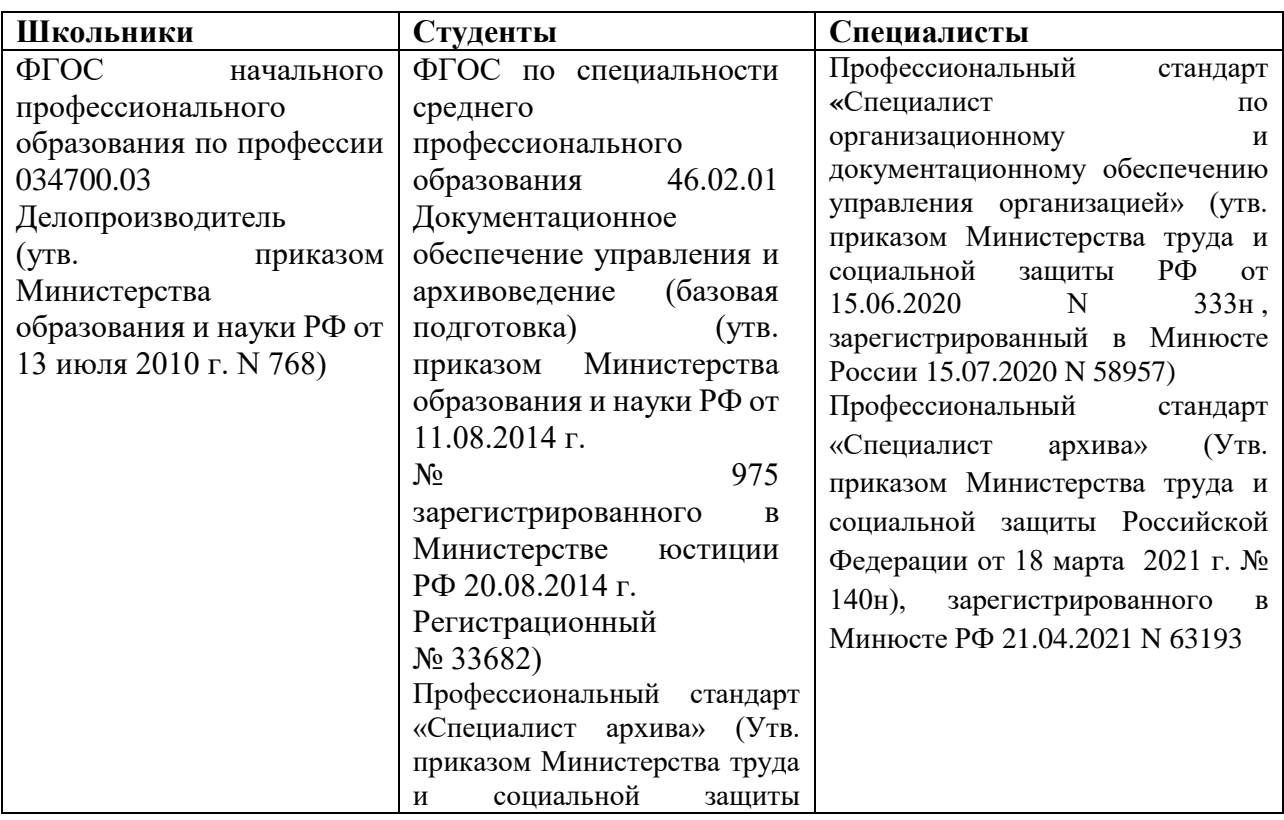

### **1.2. Ссылка на образовательный и/или профессиональный стандарт (конкретные стандарты)**

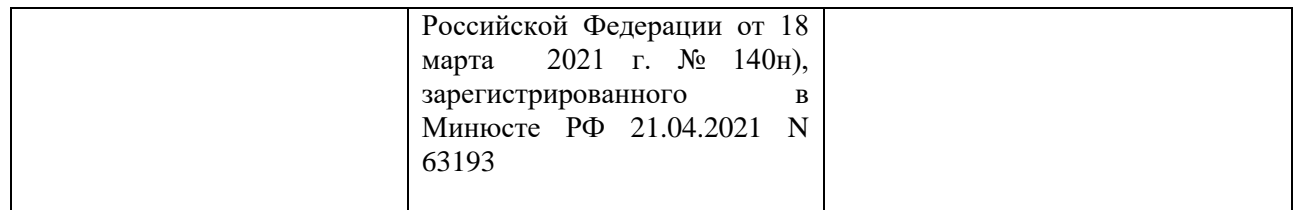

# **1.3. Требования к квалификации**

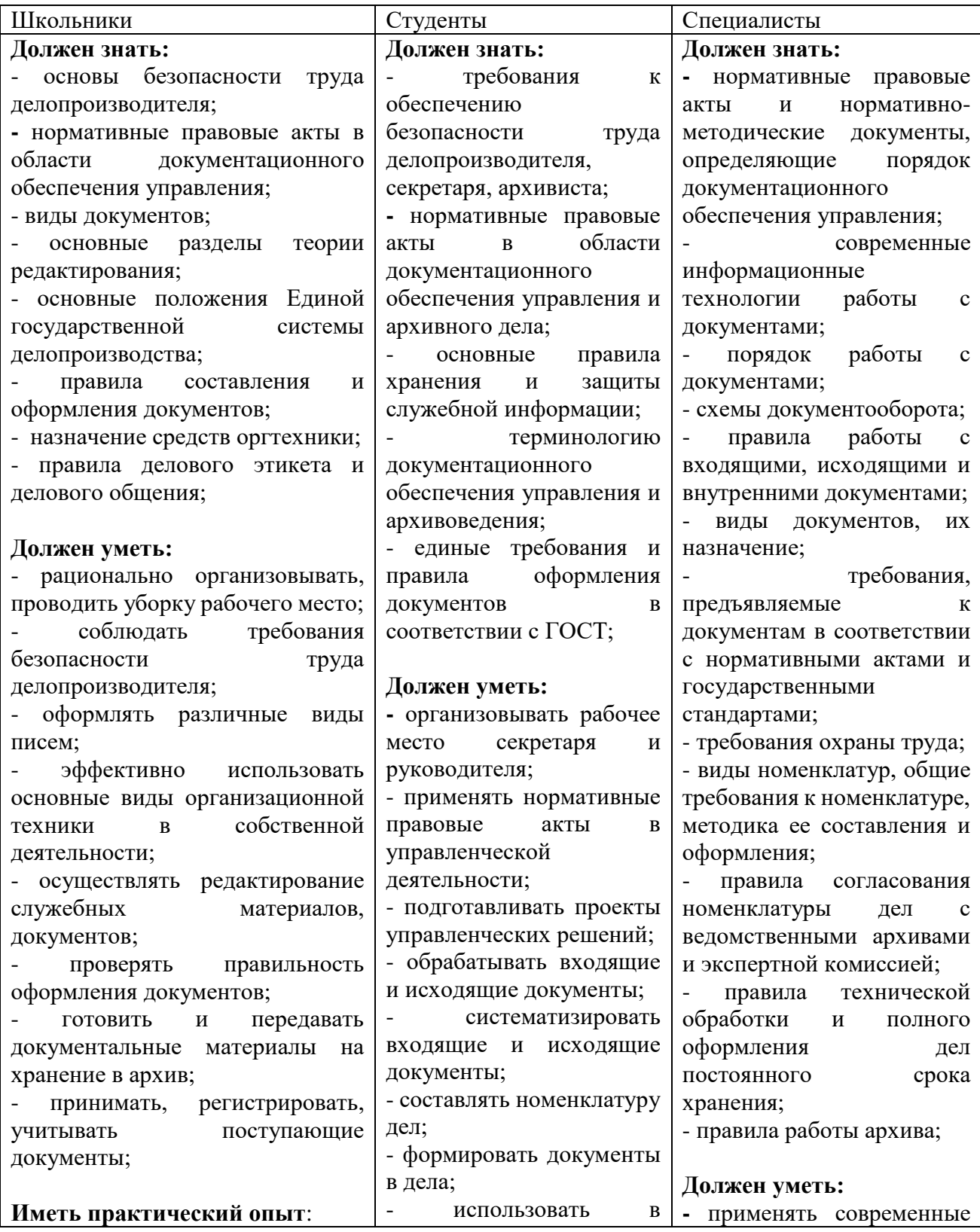

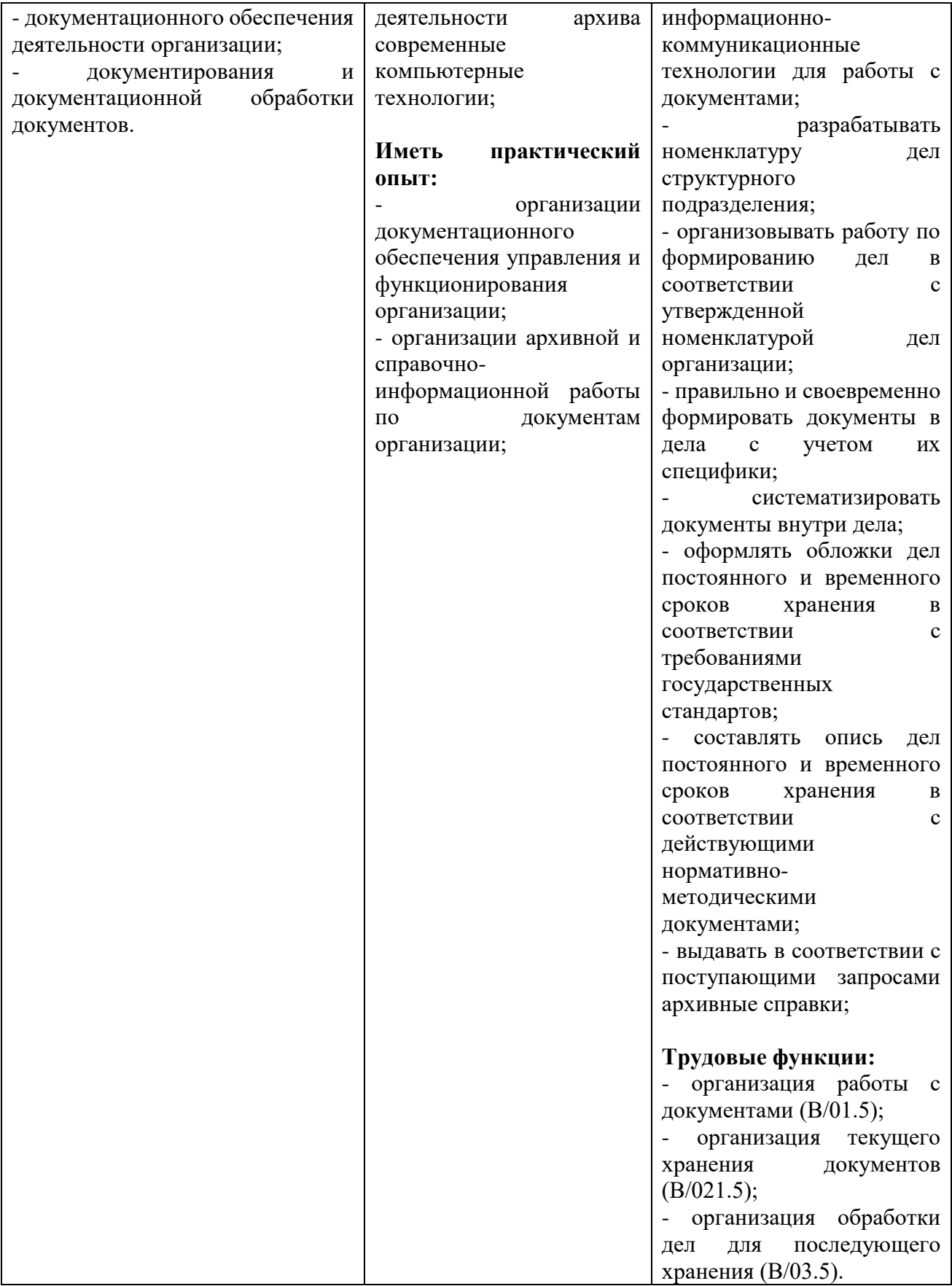

**2.Конкурсное задание.**

# **2.1. Краткое описание задания.**

## 1. **Школьники должны**:

- откорректировать текст и оформить служебное письмо;
- составление и оформление номенклатуры дел;
- формирование дела временного срока хранения;
- составить рекламный флаер мероприятия.

# 2. **Студенты должны**:

- оставление и регистрация архивной справки;
- оформление протокола;
- сформировать и оформить дело постоянного хранения;
- составить рекламный флаер мероприятия.

## 3**. Специалисты должны**:

- обработка и регистрация документов;
- откорректировать текст и оформить служебное письмо;
- сформировать и оформить дело постоянного хранения;
- составить рекламный флаер мероприятия.

# **2.2. Структура и подробное описание конкурсного задания.**

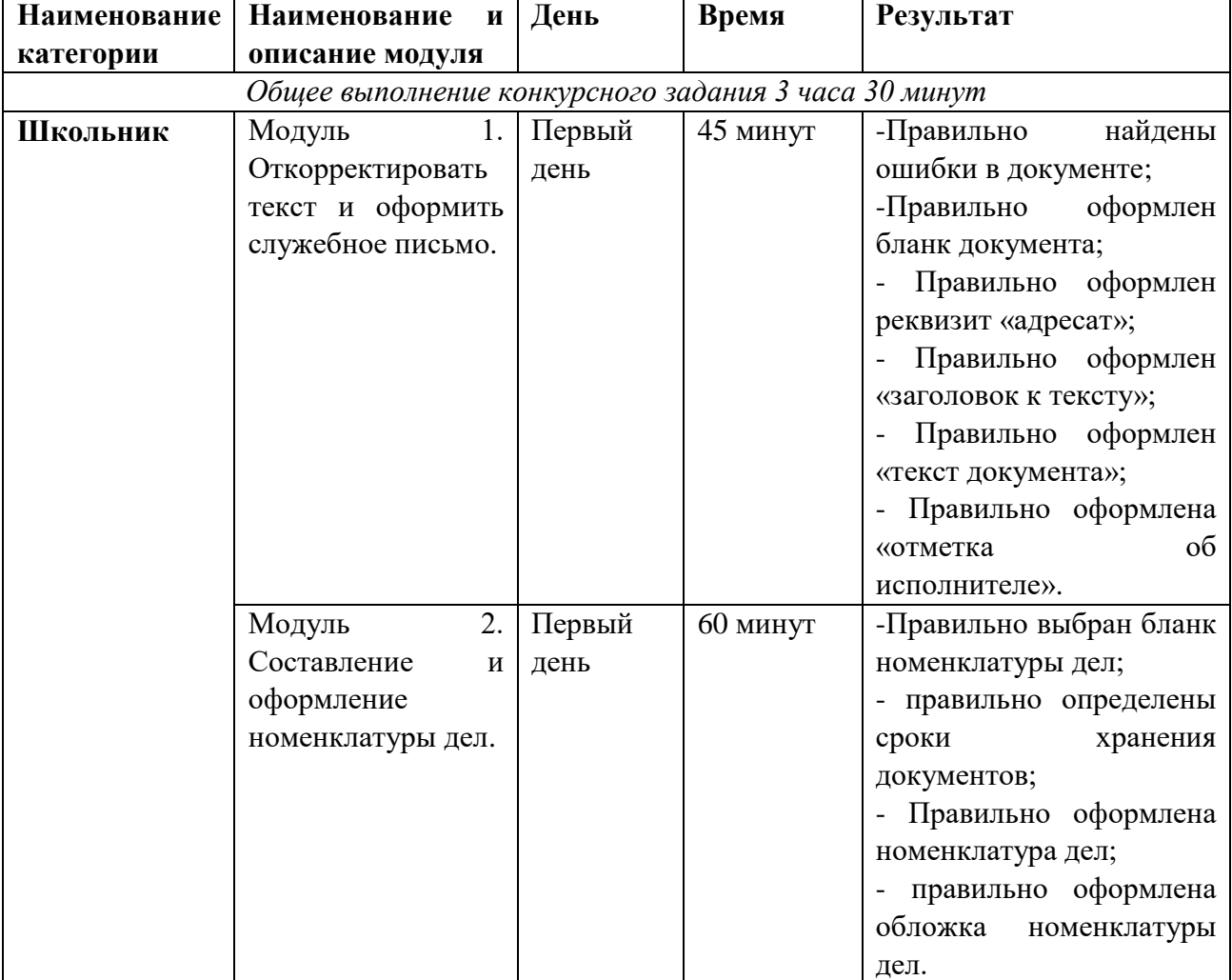

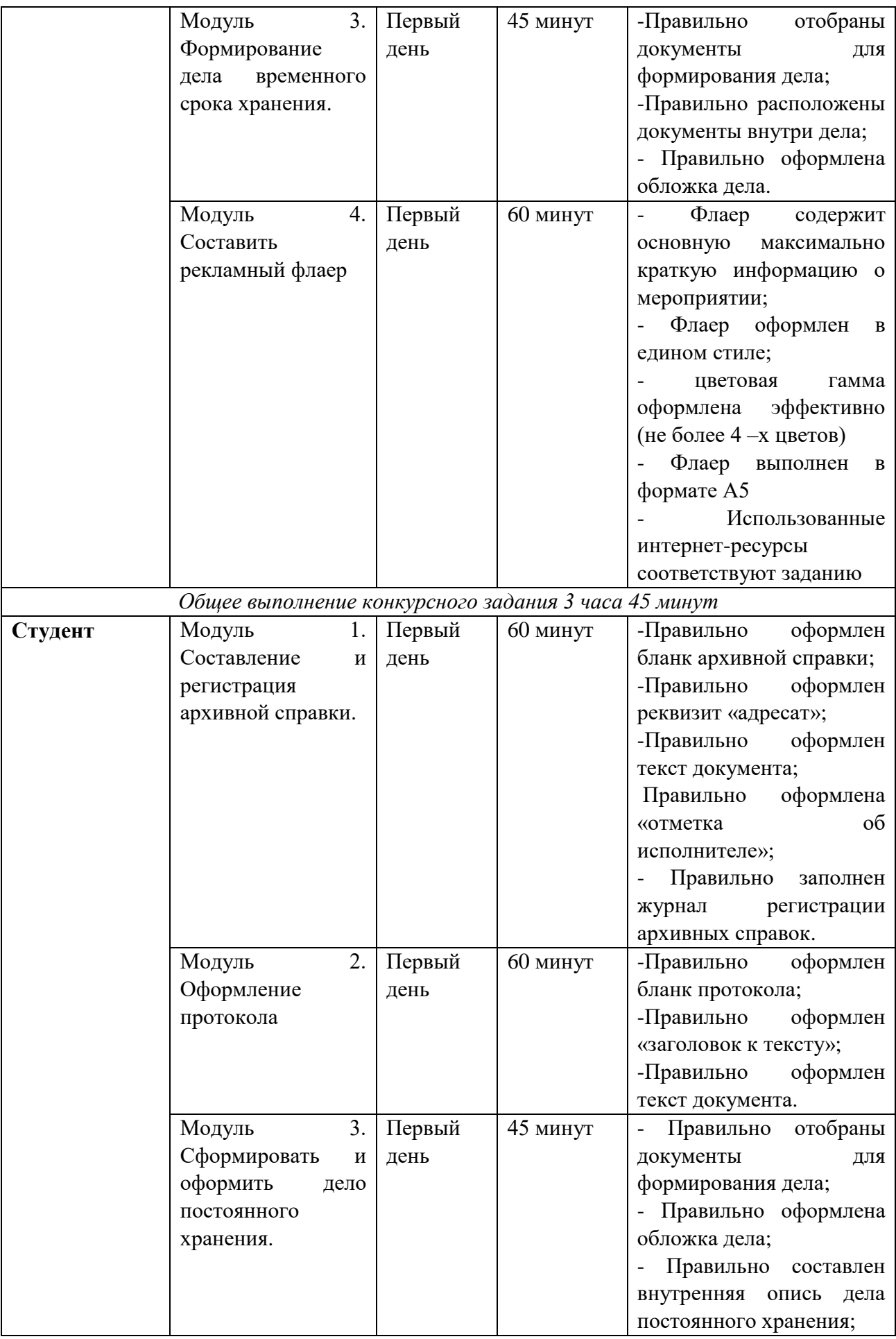

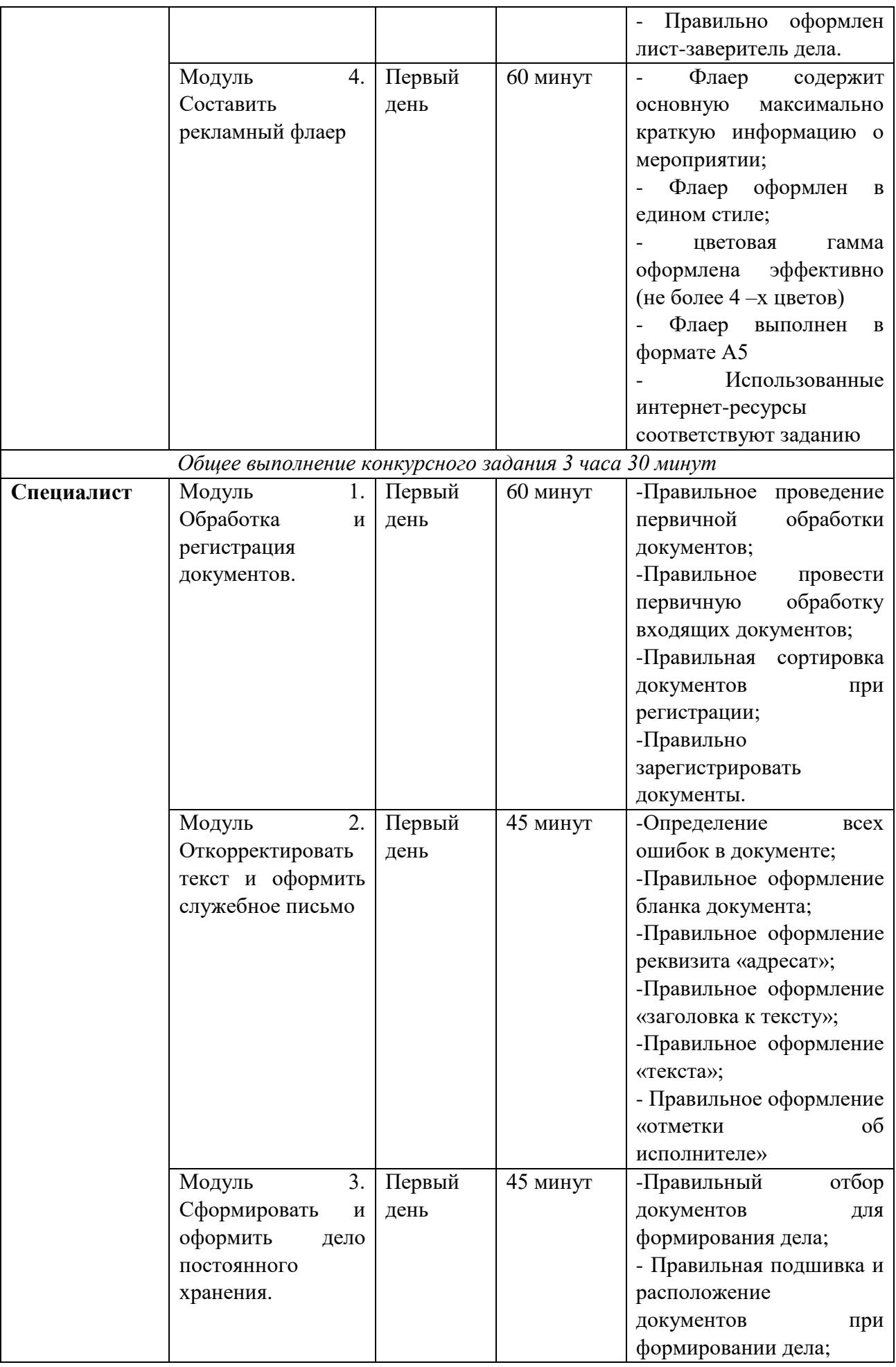

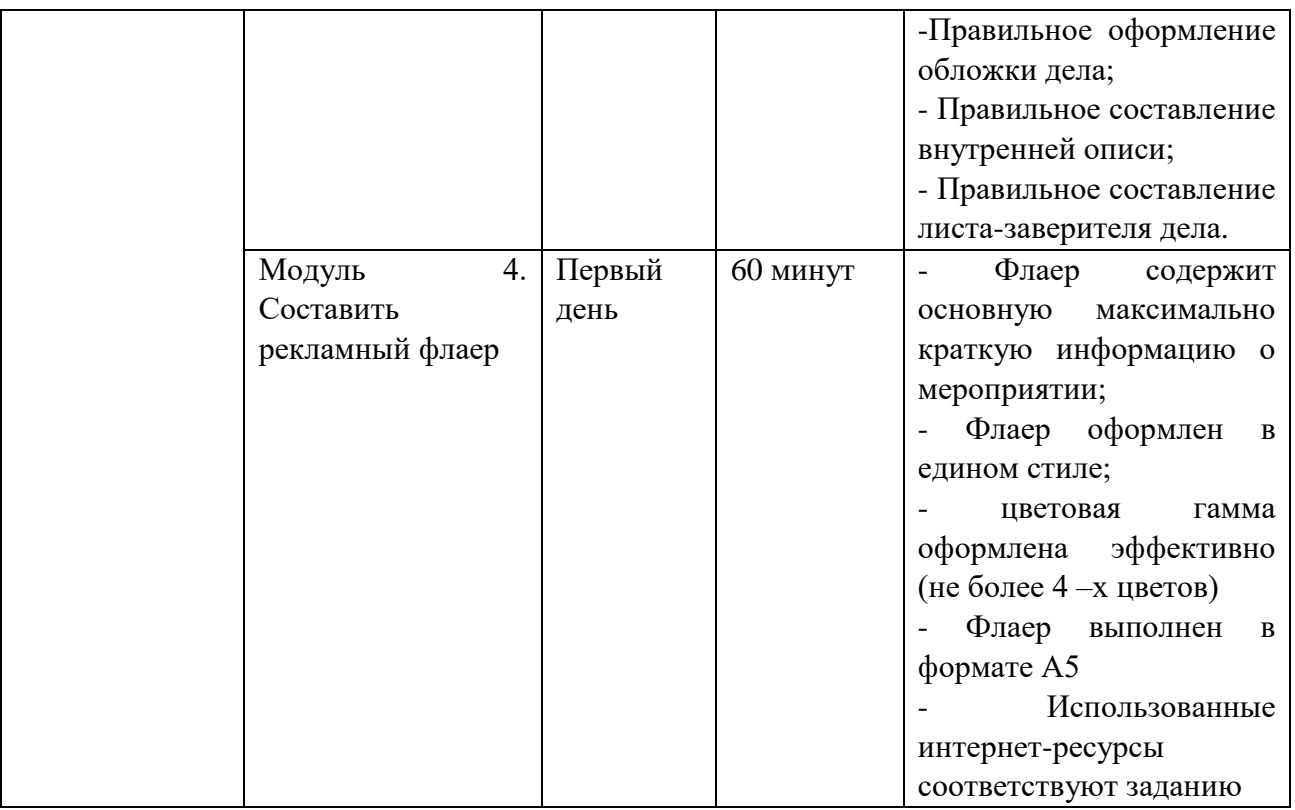

## **2.3. Последовательность выполнения задания.**

### **Конкурсное задание для школьников**

# **Модуль 1. Откорректировать текст и оформить служебное письмо**

Подготовить рабочее место.

Ознакомиться с конкурсным заданием.

Ознакомиться с предлагаемым служебным письмом.

Найти в нем все имеющиеся ошибки и исправить их.

Оформить документ на компьютере в текстовом редакторе WORD в соответствии с требованиями ГОСТ Р 7.0.97-2016 «Система стандартов по информации, библиотечному и издательскому делу. Организационно-распорядительная документация. Требования к оформлению документов».

Сохранить документ на рабочем столе компьютера.

Распечатать документ на принтере.

Проставить подписи на документе в необходимых местах.

Передать выполненное задание экспертам для оценивания.

Убрать рабочее место.

# **Модуль 2. Составление и оформление номенклатуры дел**

Подготовить рабочее место.

Ознакомиться с конкурсным заданием.

Используя СПС выбрать бланк номенклатуры дел, соответствующий заданию.

Сверить сроки хранения в документах задания с Приказом Росархива от 20.12.2019 N 236 "Об утверждении Перечня типовых управленческих архивных документов, образующихся в процессе деятельности государственных органов, органов местного самоуправления и организаций, с указанием сроков их хранения".

Оформить номенклатуру дел.

Оформить обложку номенклатуры дел.

Сохранить документ на компьютере.

Распечатать документ на принтере.

Поставить подписи на документе в необходимых местах.

Передать документ экспертам для оценивания.

Убрать рабочее место.

# **Модуль 3. Формирование дела временного срока хранения**

Подготовить рабочее место.

Ознакомиться с конкурсным заданием.

Из россыпи документов отобрать документы для формирования дела временного срока хранения.

Расположить отобранные документы внутри дела.

Оформить обложку дела (можно напечатать или написать от руки на самой обложке).

Поместить оформленное дело в папку.

Передать документ экспертам для оценивания.

Убрать рабочее место.

# **Модуль 4. Составить рекламный флаер (региональный компонент)**

Подготовить рабочее место.

Ознакомиться с конкурсным заданием.

Выбрать цветовую гамму для оформления флаера.

Оформить флаер в едином стиле.

Максимально разместить краткую информацию, данную в конкурсном задании, на флаере.

Сохранить документ на Рабочем столе компьютера.

Сохранить выполненное задание на флеш- носителе.

Передать выполненное задание экспертам для оценивания.

Убрать рабочее место.

# **Конкурсное задание для студентов**

# **Модуль 1. Составление и регистрация архивной справки**

Подготовить рабочее место.

Ознакомиться с конкурсным заданием.

Оформить бланк архивной справки.

Заполнить журнал регистрации архивных справок.

Распечатать документ и поставить необходимые подписи.

Сохранить документ на рабочем столе компьютера.

Передать выполненное задание экспертам для оценивания.

Убрать рабочее место.

# **Модуль 2. Оформление протокола**

Подготовить рабочее место. Ознакомиться с конкурсным заданием.

Правильно оформить бланк протокола.

Оформить документ на компьютере в текстовом редакторе WORD в соответствии с требованиями ГОСТ Р 7.0.97-2016 «Система стандартов по информации, библиотечному и издательскому делу. Организационно-распорядительная документация. Требования к оформлению документов».

Сохранить документ на рабочем столе компьютера.

Распечатать документ на принтере.

Проставить подписи на документе в необходимых местах.

Передать документ экспертам для оценивания.

Убрать рабочее место.

#### **Модуль 3. Сформировать и оформить дело постоянного хранения**

Подготовить рабочее место.

Ознакомиться с конкурсным заданием.

Отобрать документы для формирования дела.

Распечатать необходимые для оформления дела документы.

Оформить дело постоянного срока хранения.

Поместить дело в нужную папку.

Проставить подписи на документах в необходимых местах.

Оформить дело необходимо с учетом «Правил организации хранения, комплектования, учета и использования документов Архивного фонда Российской Федерации и других архивных документов в государственных органах, органах местного самоуправления и организациях», М., 2023.

Сохранить документы на рабочем столе компьютера.

Передать документ экспертам для оценивания.

Убрать рабочее место.

### **Модуль 4. Составить рекламный флаер (региональный компонент)**

Подготовить рабочее место.

Ознакомиться с конкурсным заданием.

Выбрать цветовую гамму для оформления флаера.

Оформить флаер в едином стиле.

Максимально разместить краткую информацию, данную в конкурсном задании, на флаере.

Сохранить документ на Рабочем столе компьютера.

Сохранить выполненное задание на флеш- носителе.

Передать выполненное задание экспертам для оценивания.

Убрать рабочее место.

#### **Особые указания для всех модулей, выполняемых студентами:**

Участникам данной компетенции разрешается брать с собой на соревновательную площадку средства реабилитации по нозологиям, которые участник использует постоянно: специальное кресло-коляску (для участников с проблемами ОДА), программу NVDA, клавиатуру с кодом Брайля для незрячих, слуховой аппарат для участников с проблемами слуха.

Участникам данной компетенции категорически запрещается брать с собой на соревновательную площадку:

- мобильные устройства с доступом к сети интернет;

- нормативно-правовые, нормативно-методические документы и прочие записи;
- флэш-карты и выносные жесткие диски и пр. носители информации;
- канцелярские принадлежности;

- портфели и сумки.

### **Конкурсное задание для специалистов**

### **Модуль 1. Обработка и регистрация документов**

Подготовить рабочее место.

Ознакомиться с конкурсным заданием.

Ознакомиться с полученными документами.

Произвести первичную обработку входящих документов.

Произвести сортировку документов.

Провести регистрацию документов.

Передать выполненное задание экспертам для оценивания.

Убрать рабочее место.

### **Модуль 2. Откорректировать текст и оформить служебное письмо**

Подготовить рабочее место.

Ознакомиться с конкурсным заданием.

Ознакомиться с предлагаемым организационно-нормативным документом.

Найти в нем все имеющиеся ошибки и исправить их.

Оформить бланк документа.

Оформить документ на компьютере в текстовом редакторе WORD в соответствии с требованиями ГОСТ Р 7.0.97-2016 «Система стандартов по информации, библиотечному и издательскому делу. Организационно-распорядительная документация. Требования к оформлению документов».

Сохранить документ на рабочем столе компьютера.

Распечатать документ.

Проставить подписи на документе в необходимых местах.

Передать документ экспертам для оценивания.

Убрать рабочее место.

### **Модуль 3. Сформировать и оформить дело постоянного хранения.**

Подготовить рабочее место.

Ознакомиться с конкурсным заданием.

Отобрать документы для формирования дела.

Распечатать необходимые для оформления дела документы.

Оформить дело постоянного срока хранения.

Поместить дело в нужную папку.

Проставить подписи на документах в необходимых местах.

Оформить дело необходимо с учетом «Правил организации хранения, комплектования, учета и использования документов Архивного фонда Российской Федерации и других архивных документов в государственных органах, органах местного самоуправления и организациях», М., 2023.

Сохранить документы на рабочем столе компьютера.

Передать документ экспертам для оценивания.

Убрать рабочее место.

### **Модуль 4. Составить рекламный флаер (региональный компонент)**

Подготовить рабочее место.

Ознакомиться с конкурсным заданием.

Выбрать цветовую гамму для оформления флаера.

Оформить флаер в едином стиле.

Максимально разместить краткую информацию, данную в конкурсном задании, на флаере.

Сохранить документ на Рабочем столе компьютера.

Сохранить выполненное задание на флеш- носителе.

Передать выполненное задание экспертам для оценивания.

Убрать рабочее место.

### **2.4. Критерии оценки выполнения задания**

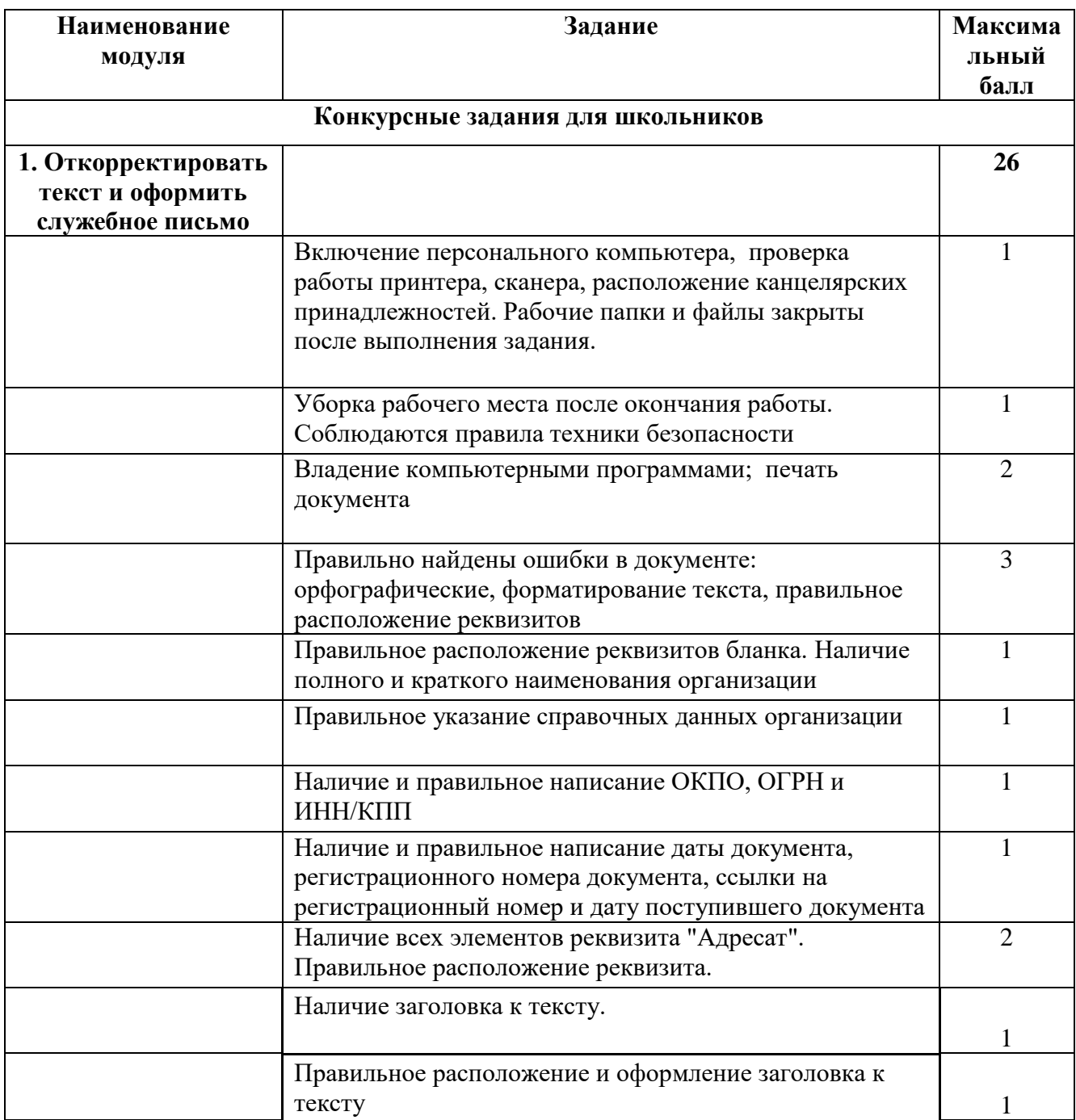

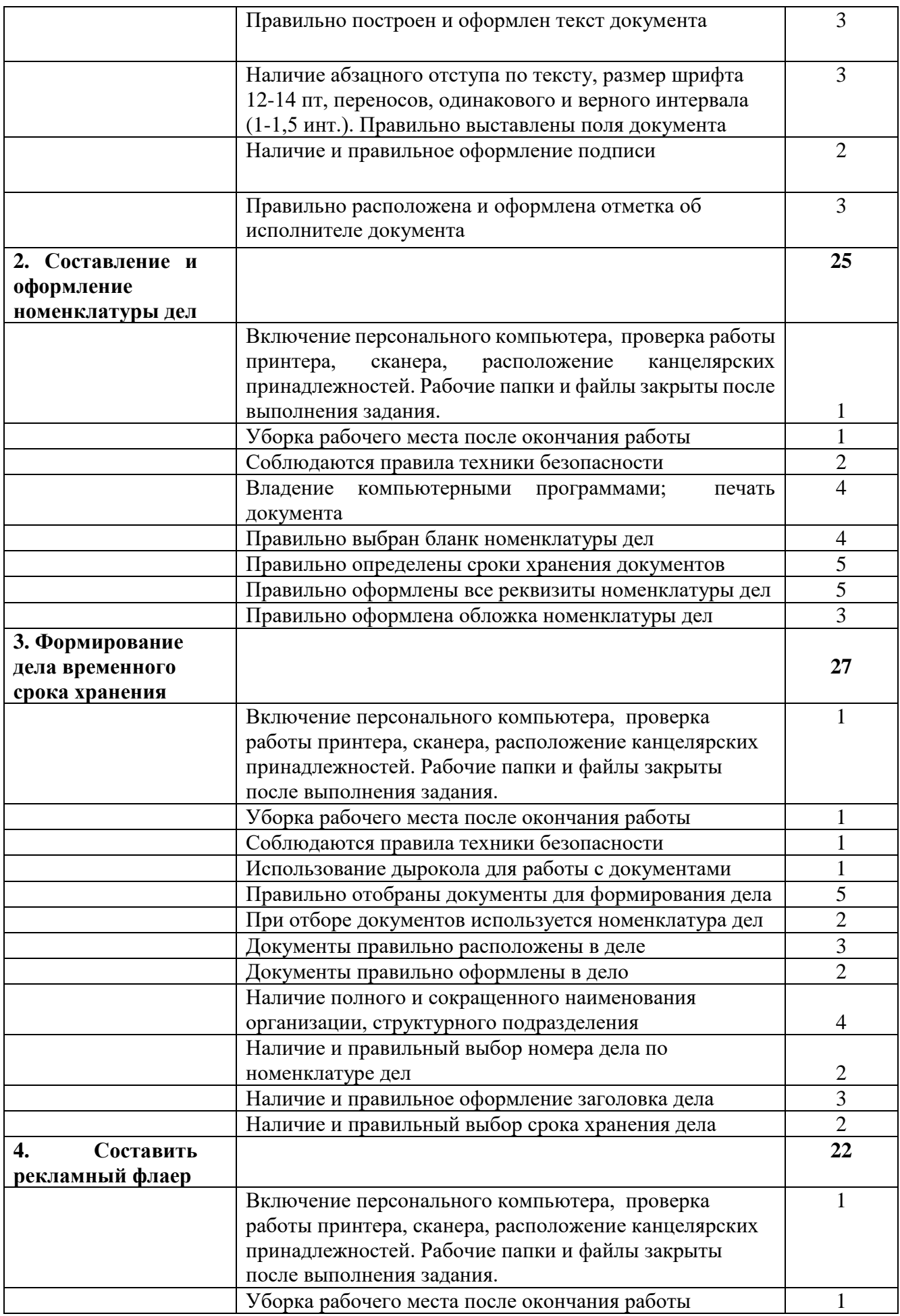

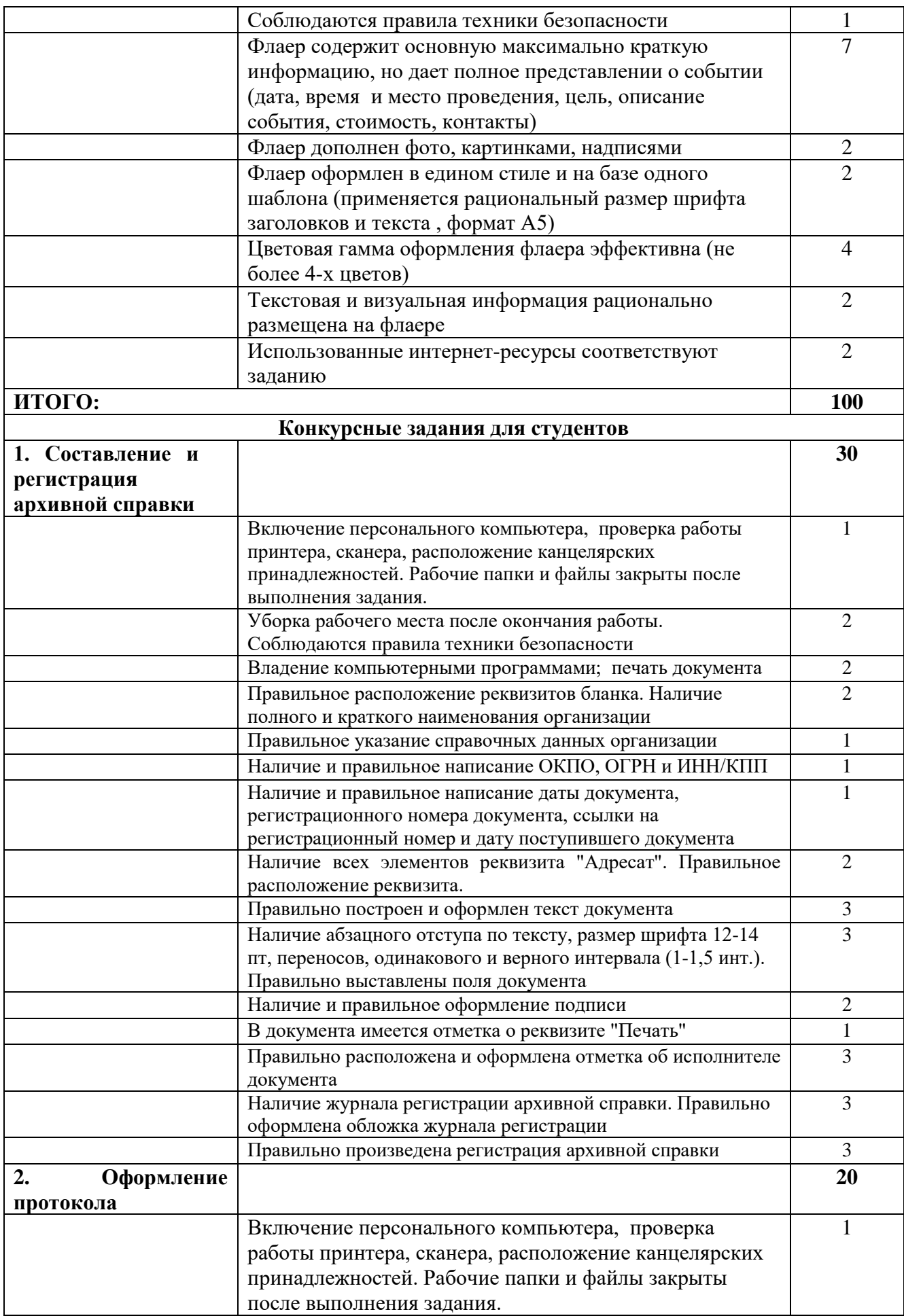

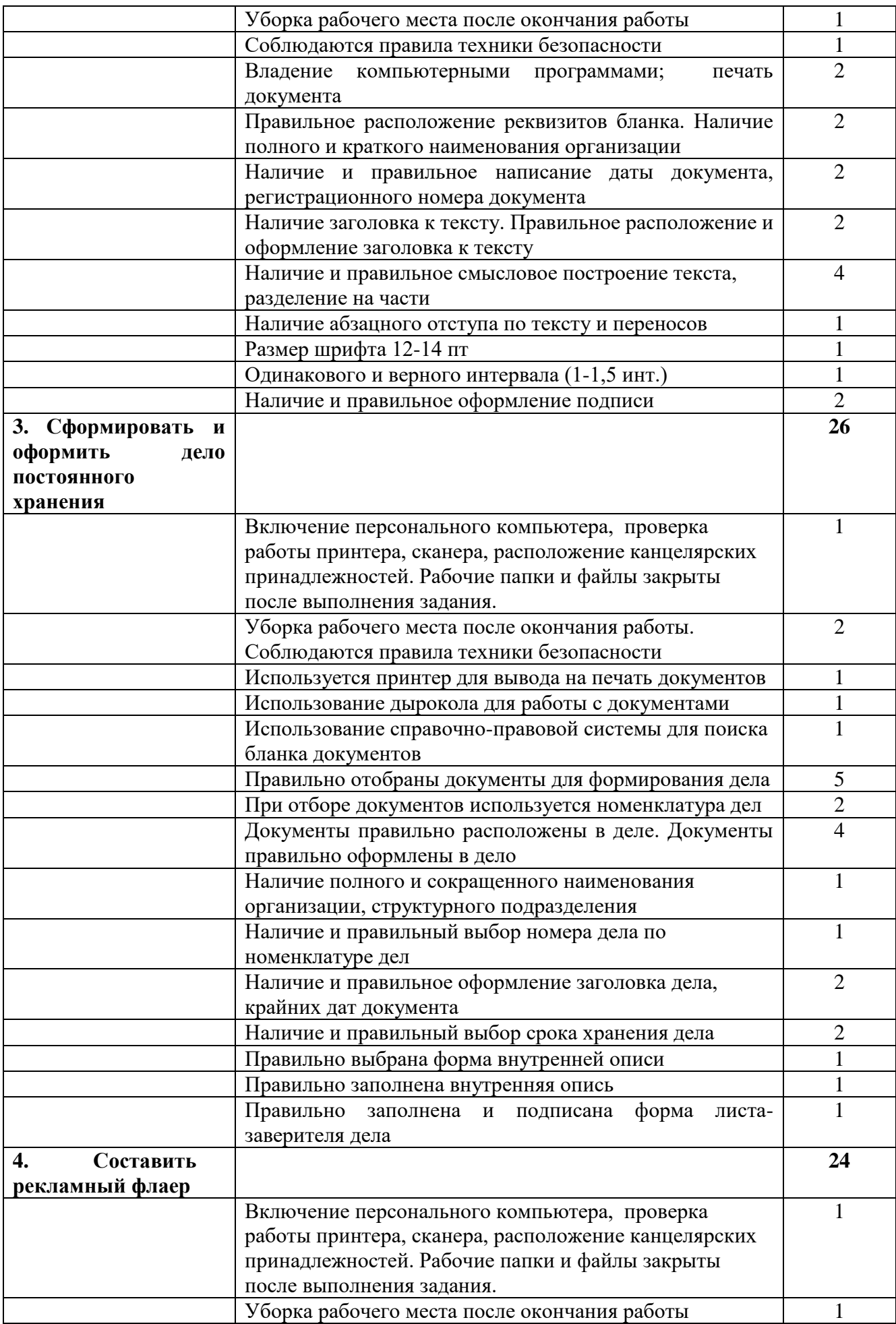

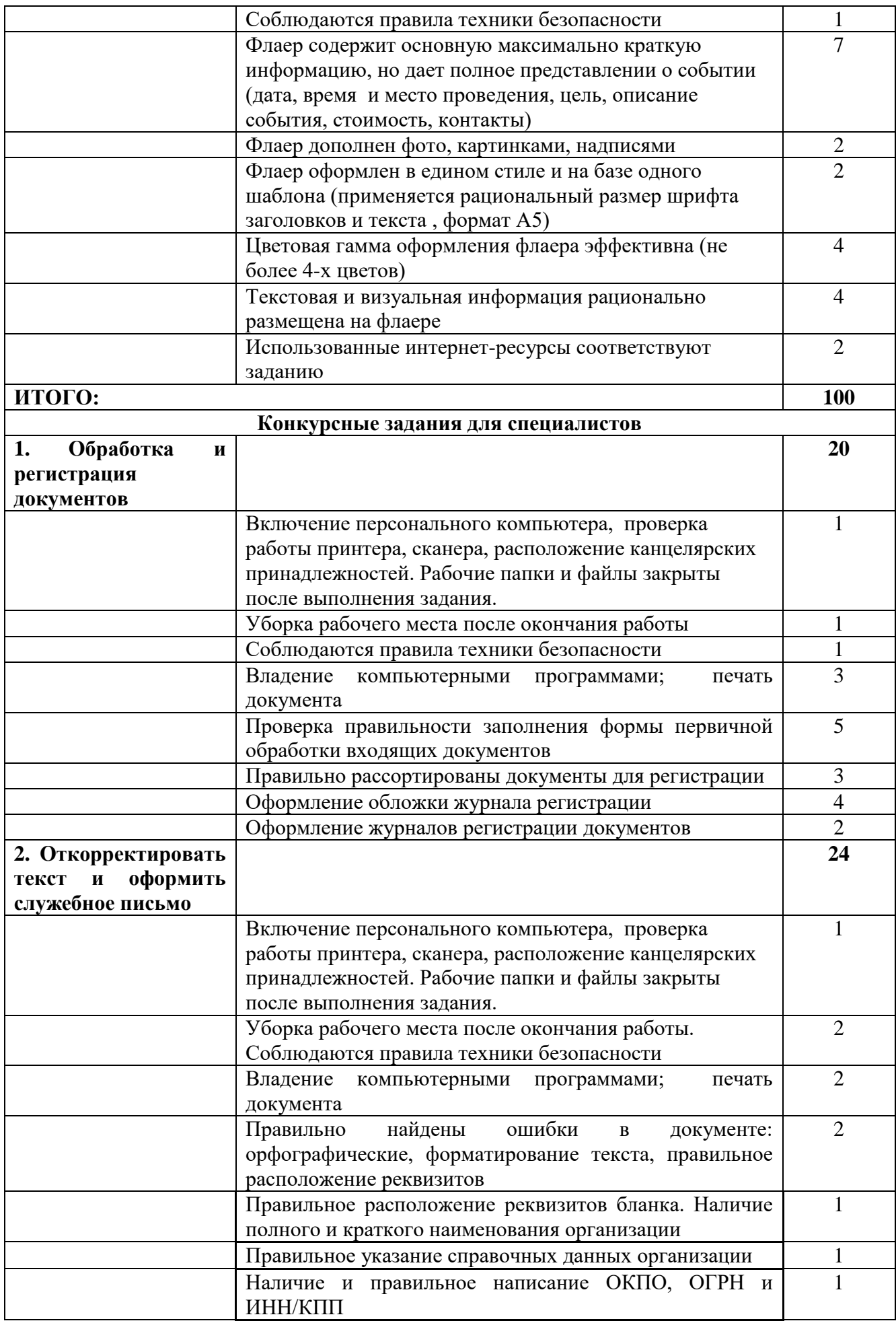

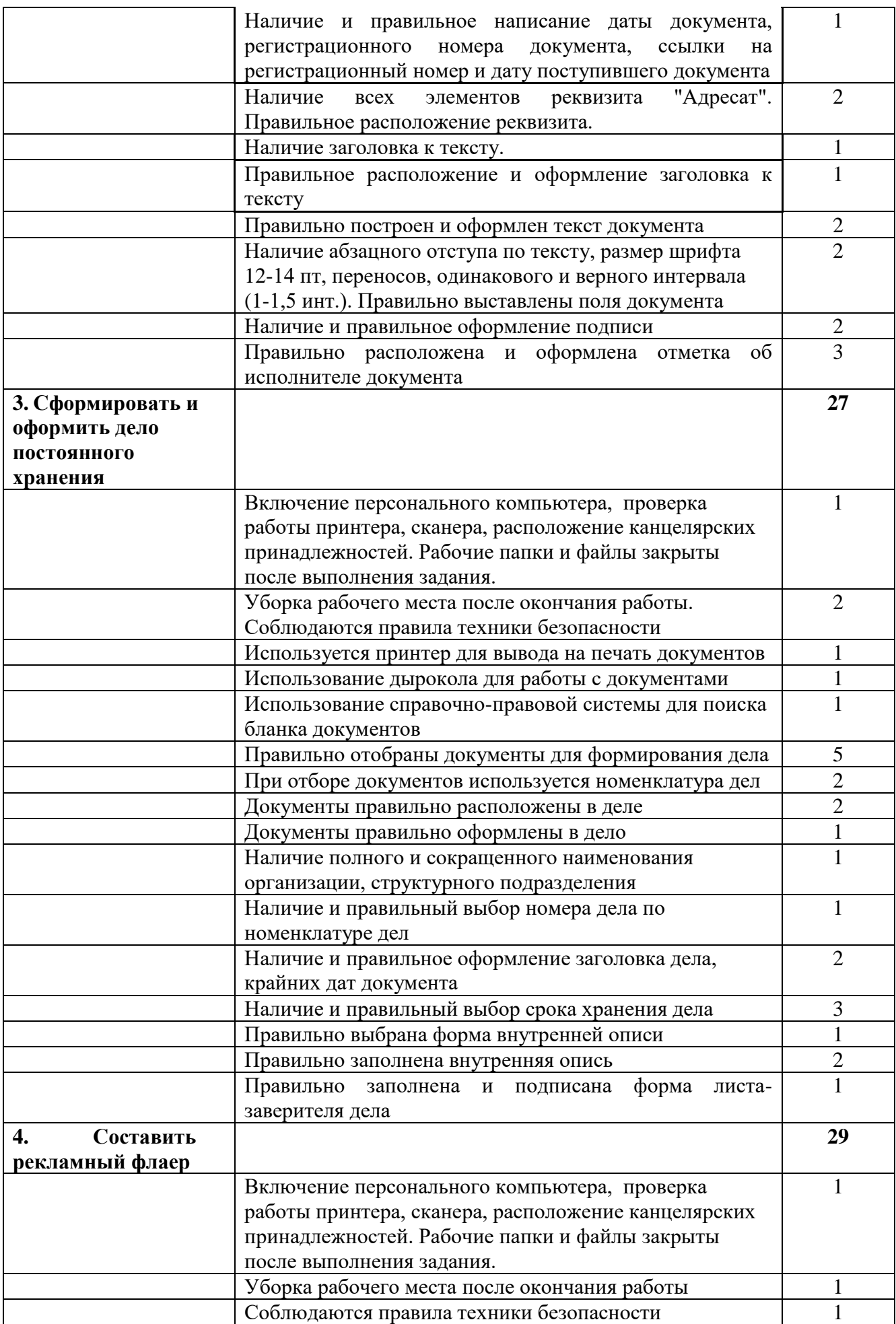

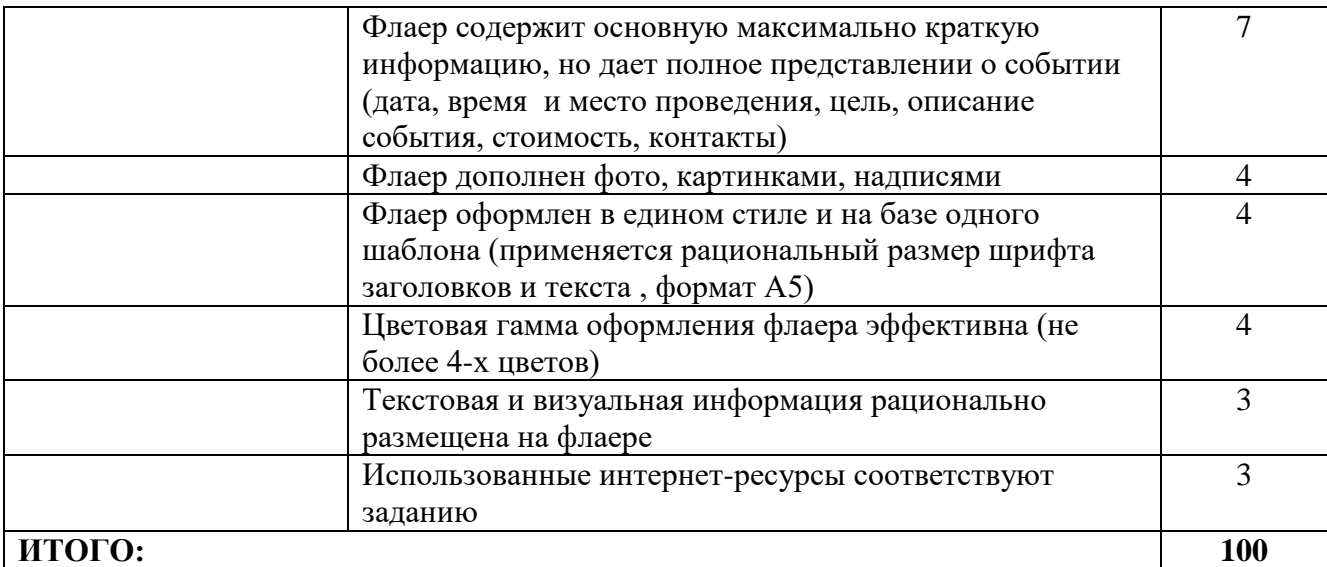

## **3.Перечень используемого оборудования, инструментов и расходных материалов для всех категорий участников**

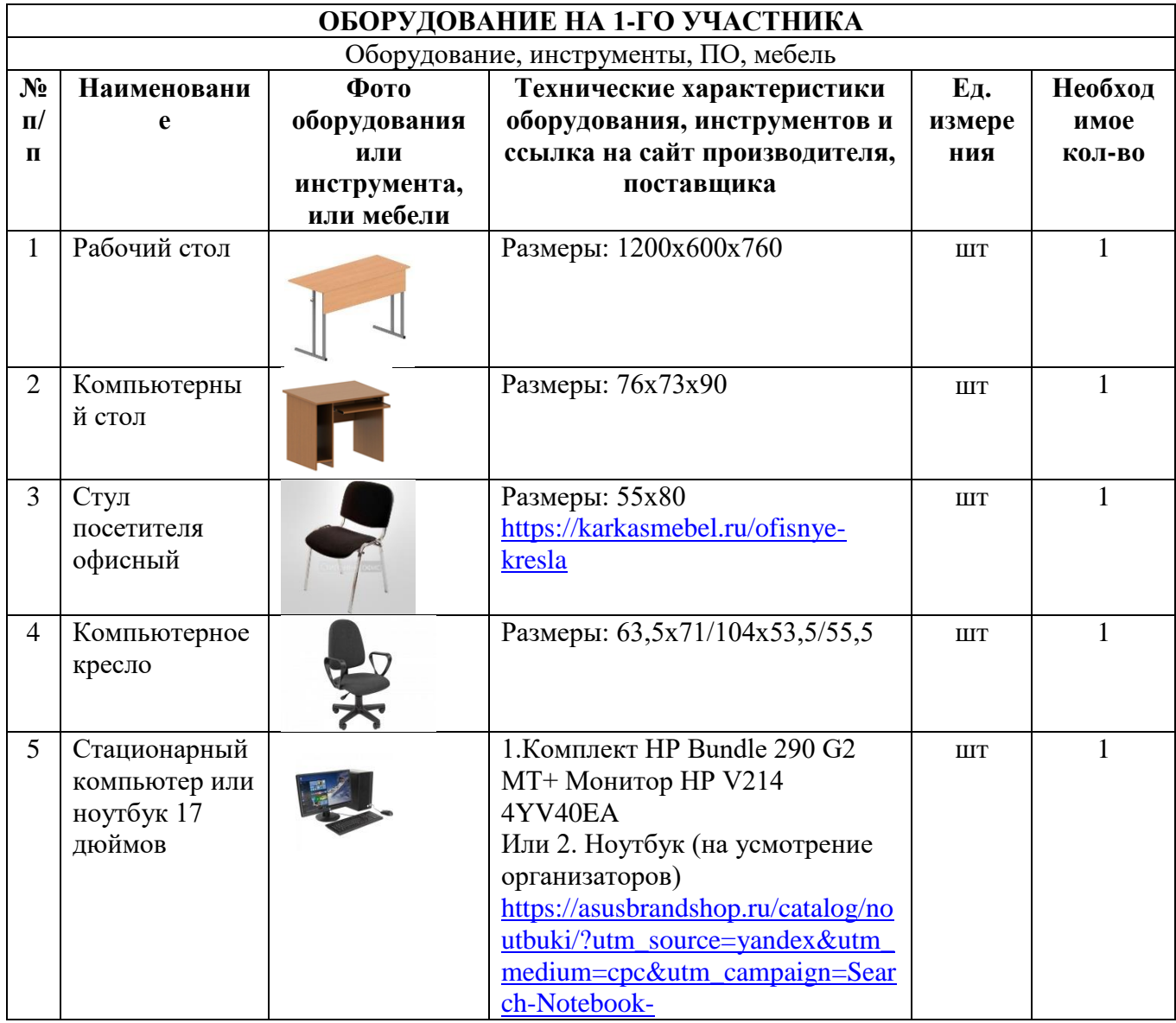

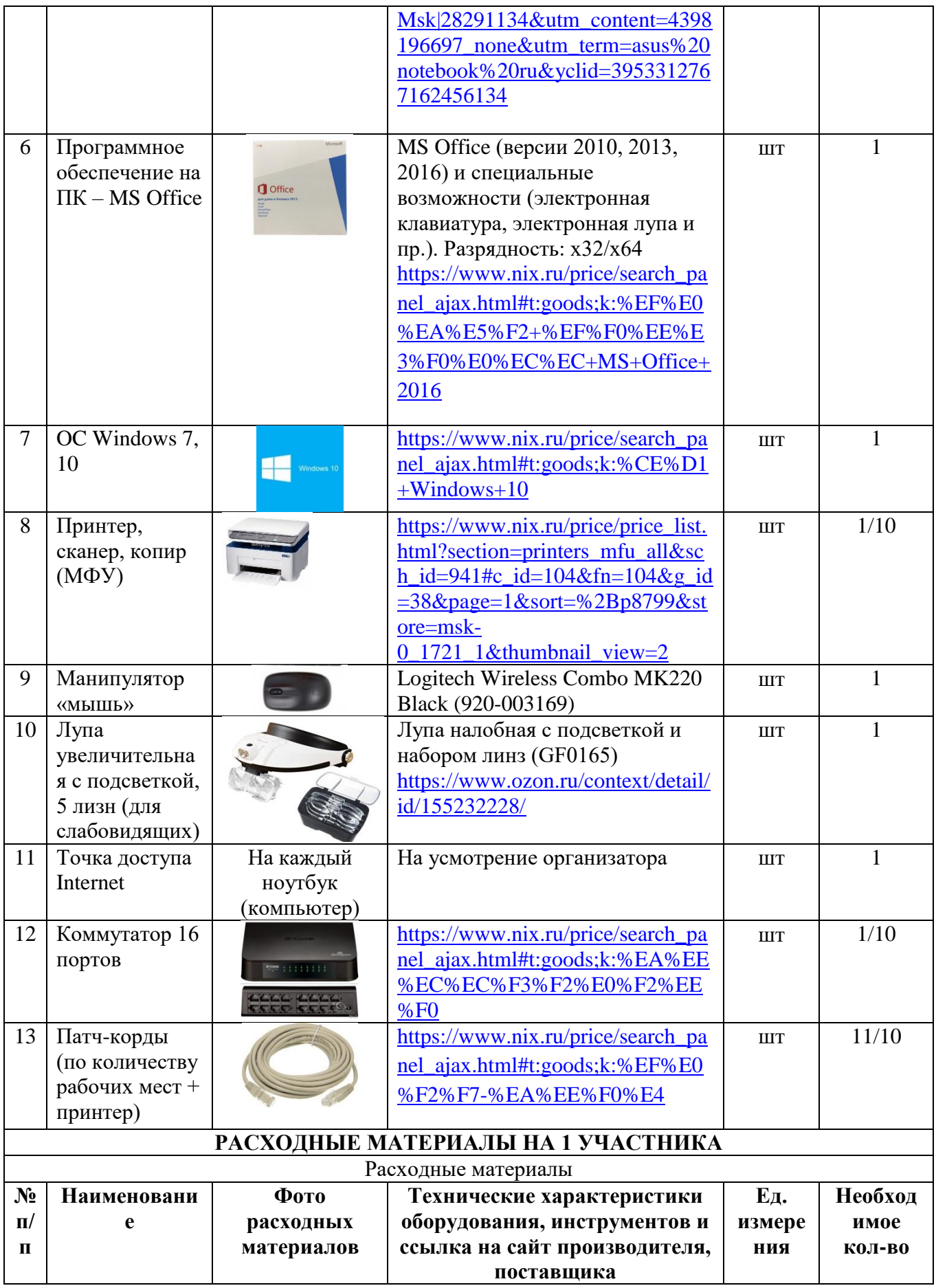

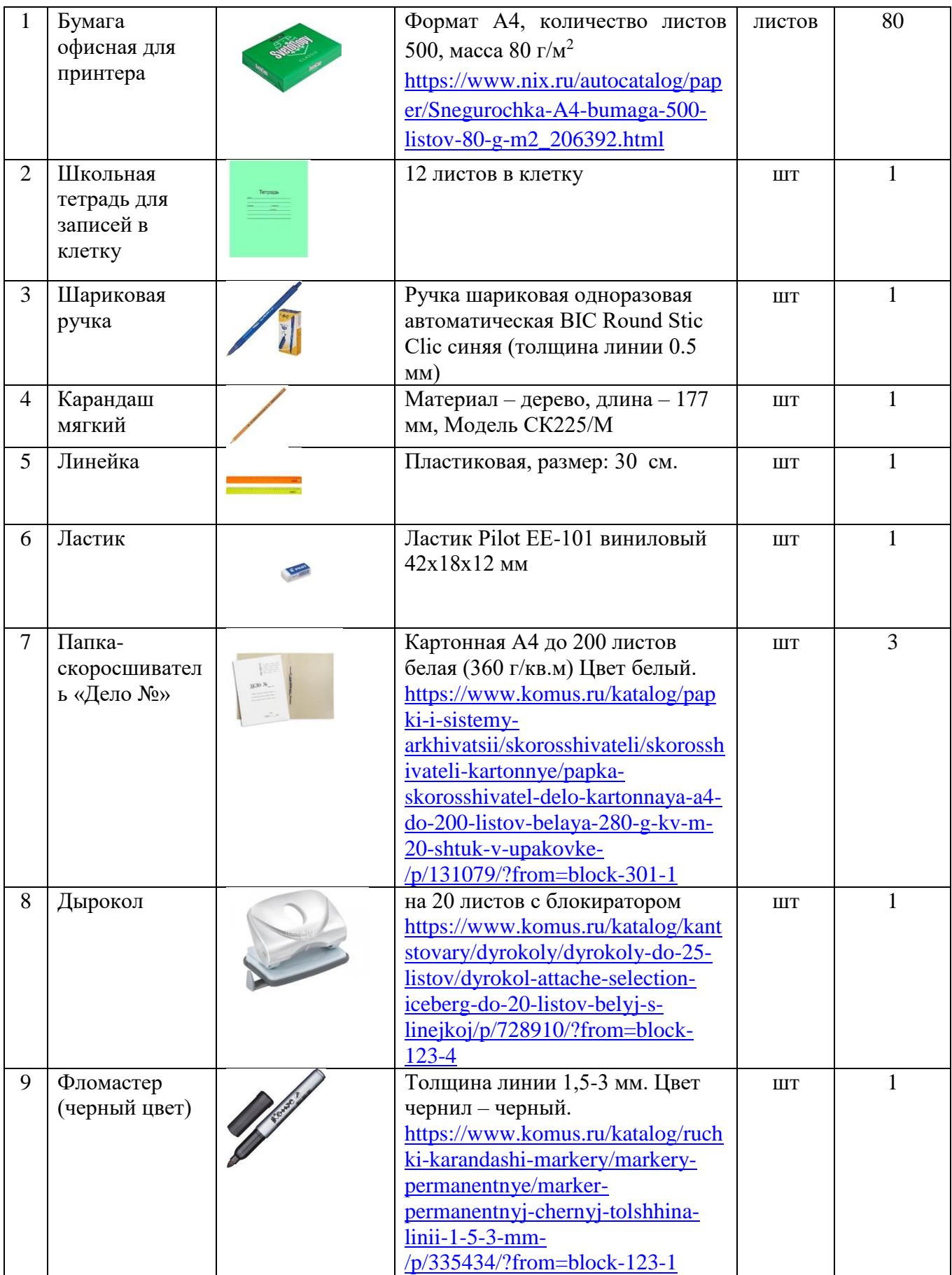

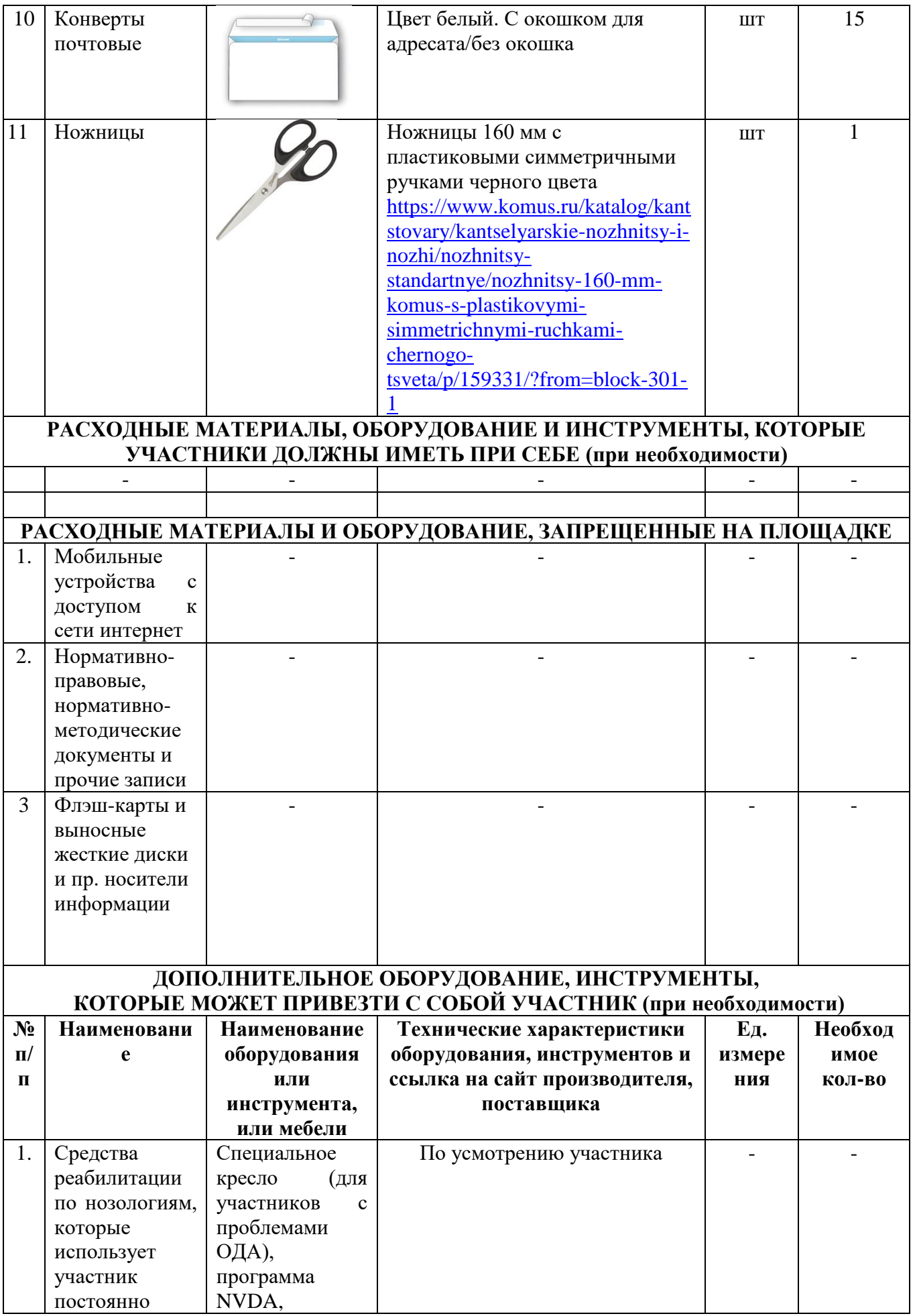

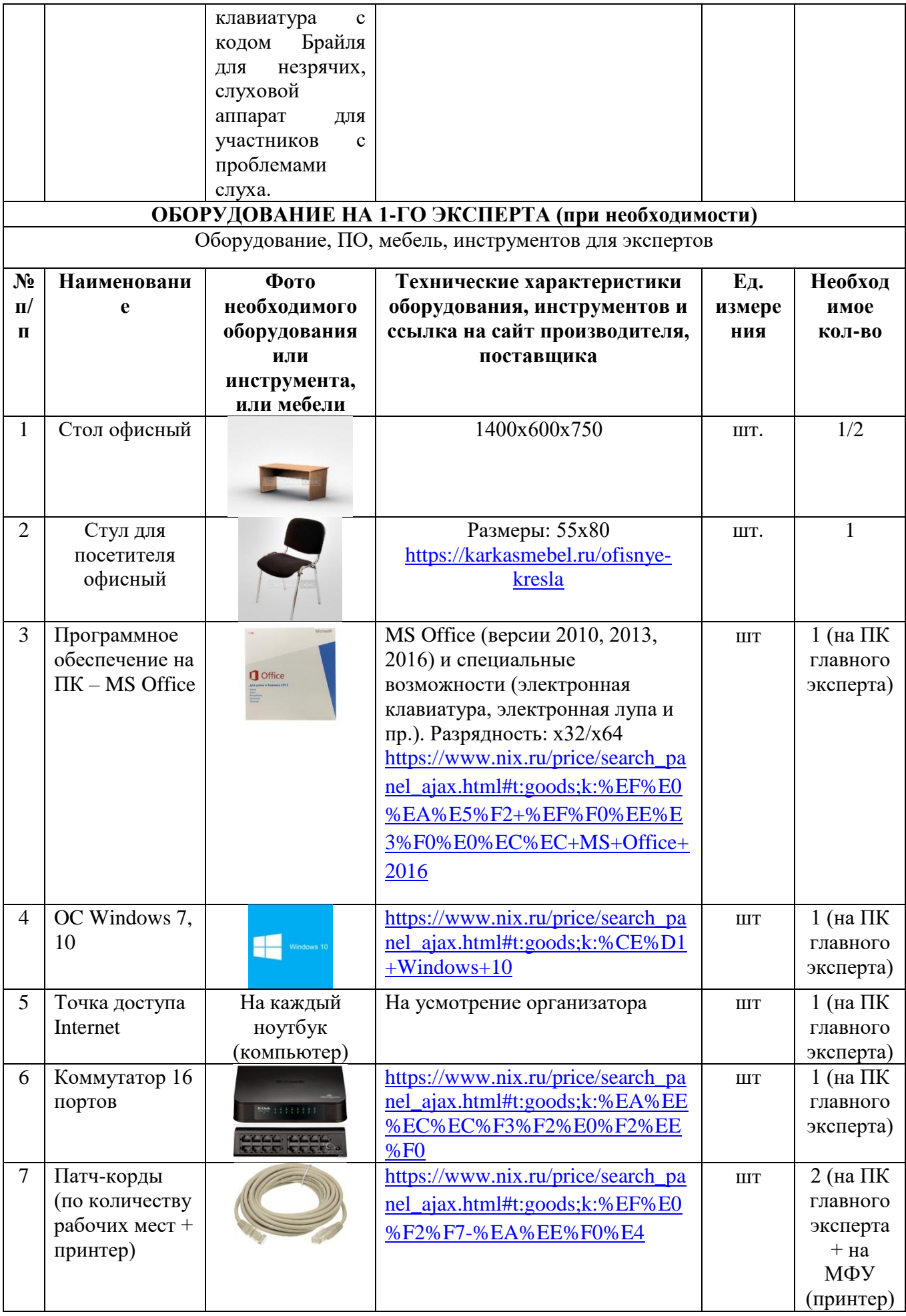

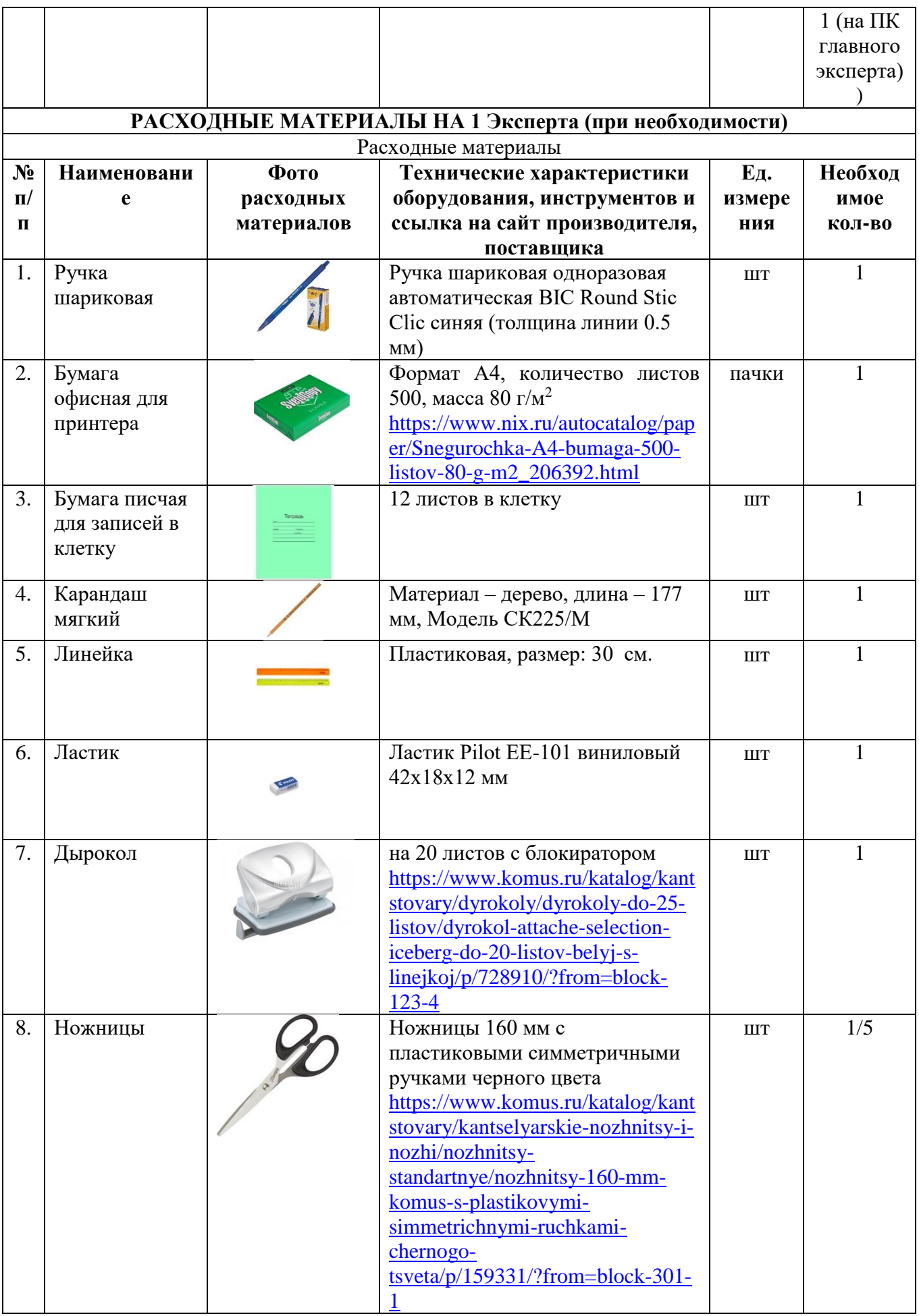

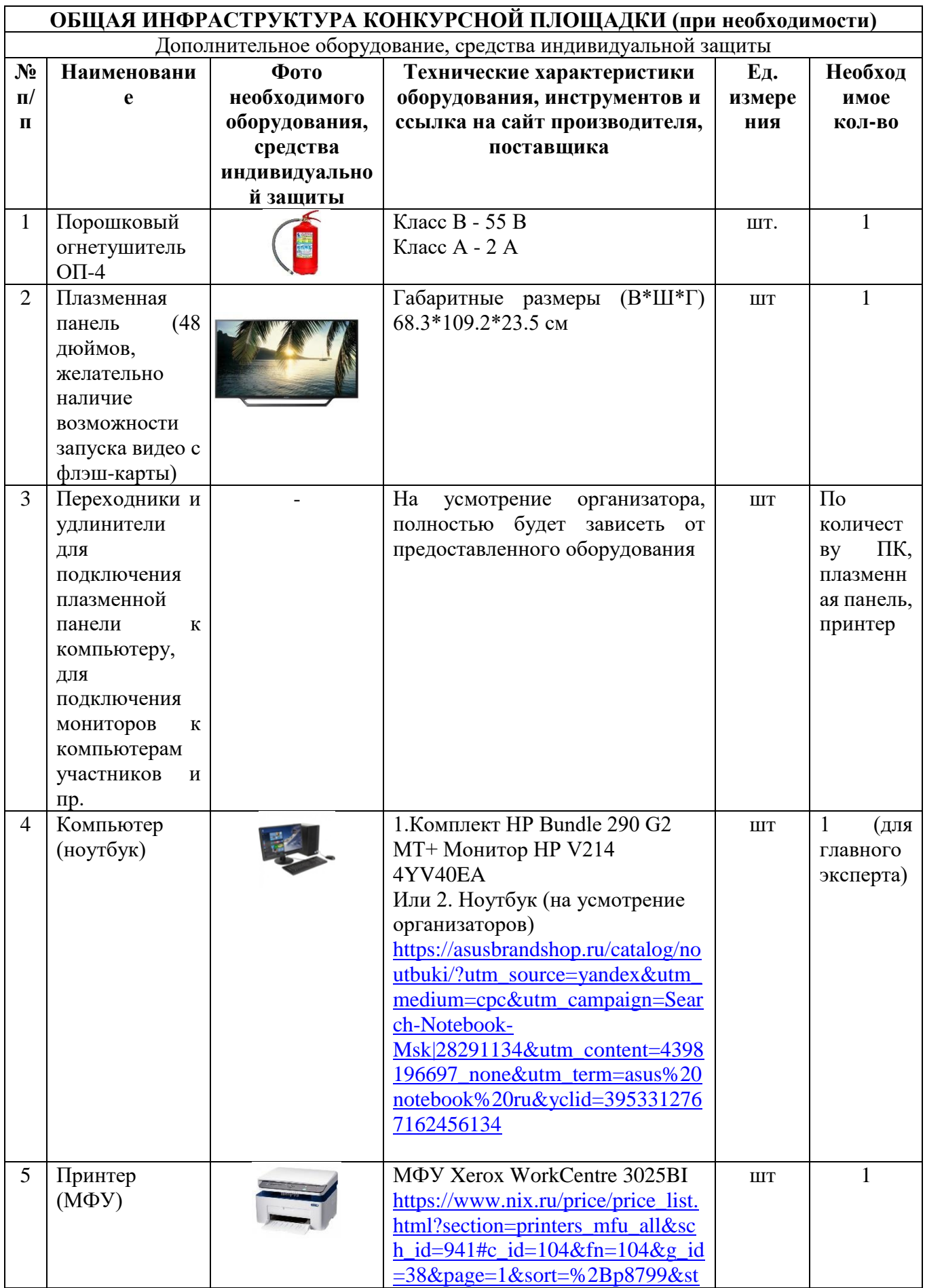

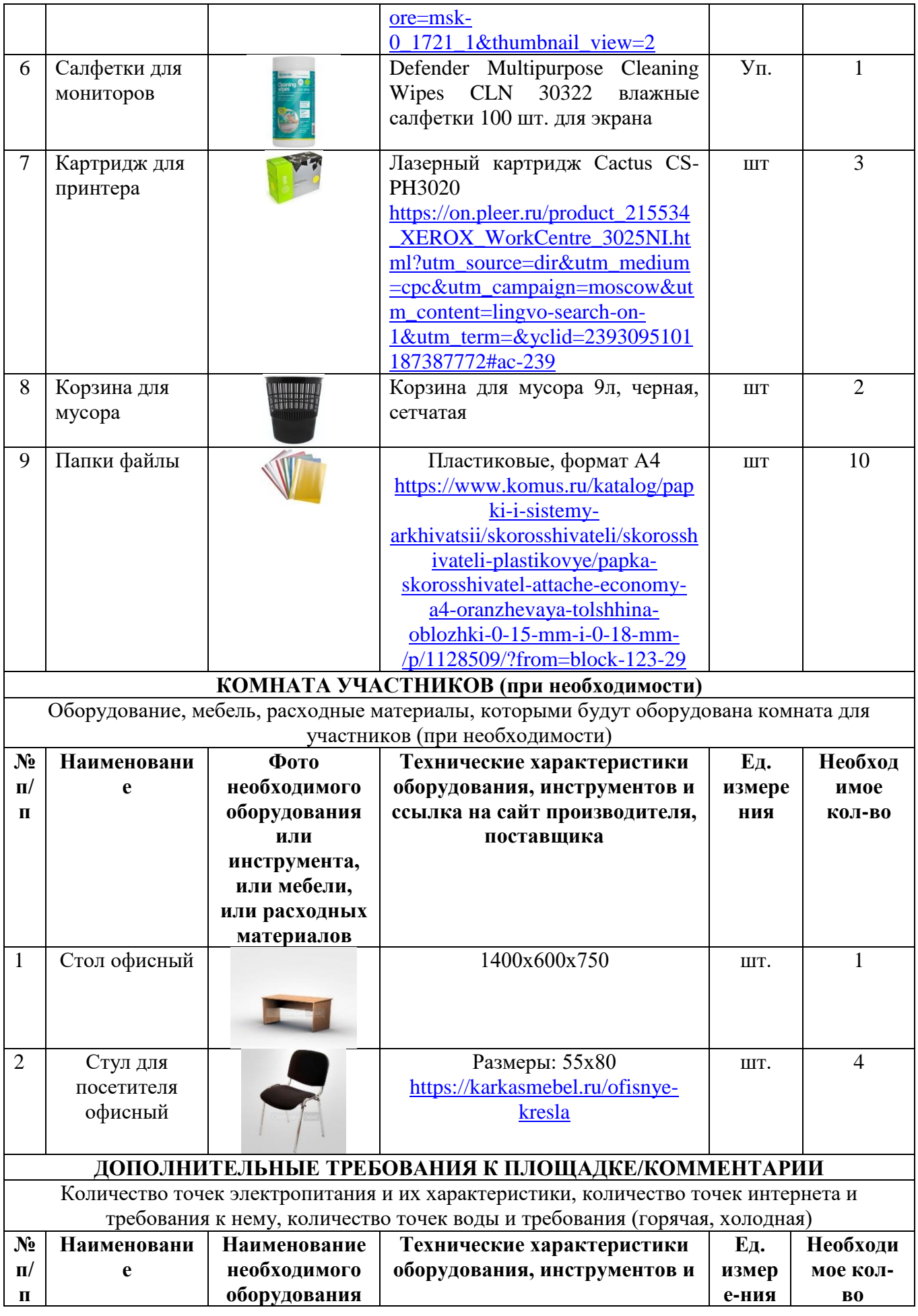

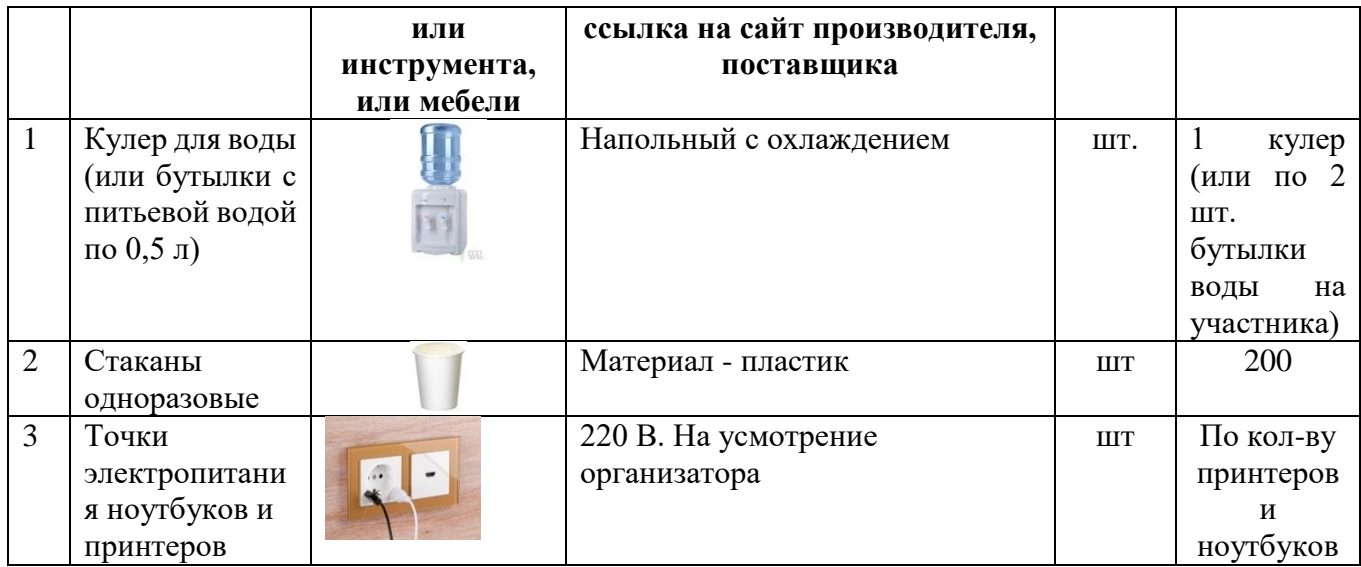

#### **4. Схемы оснащения рабочих мест с учетом основных нозологий. 4.1. Минимальные требования к оснащению рабочих мест с учетом всех основных нозологий**

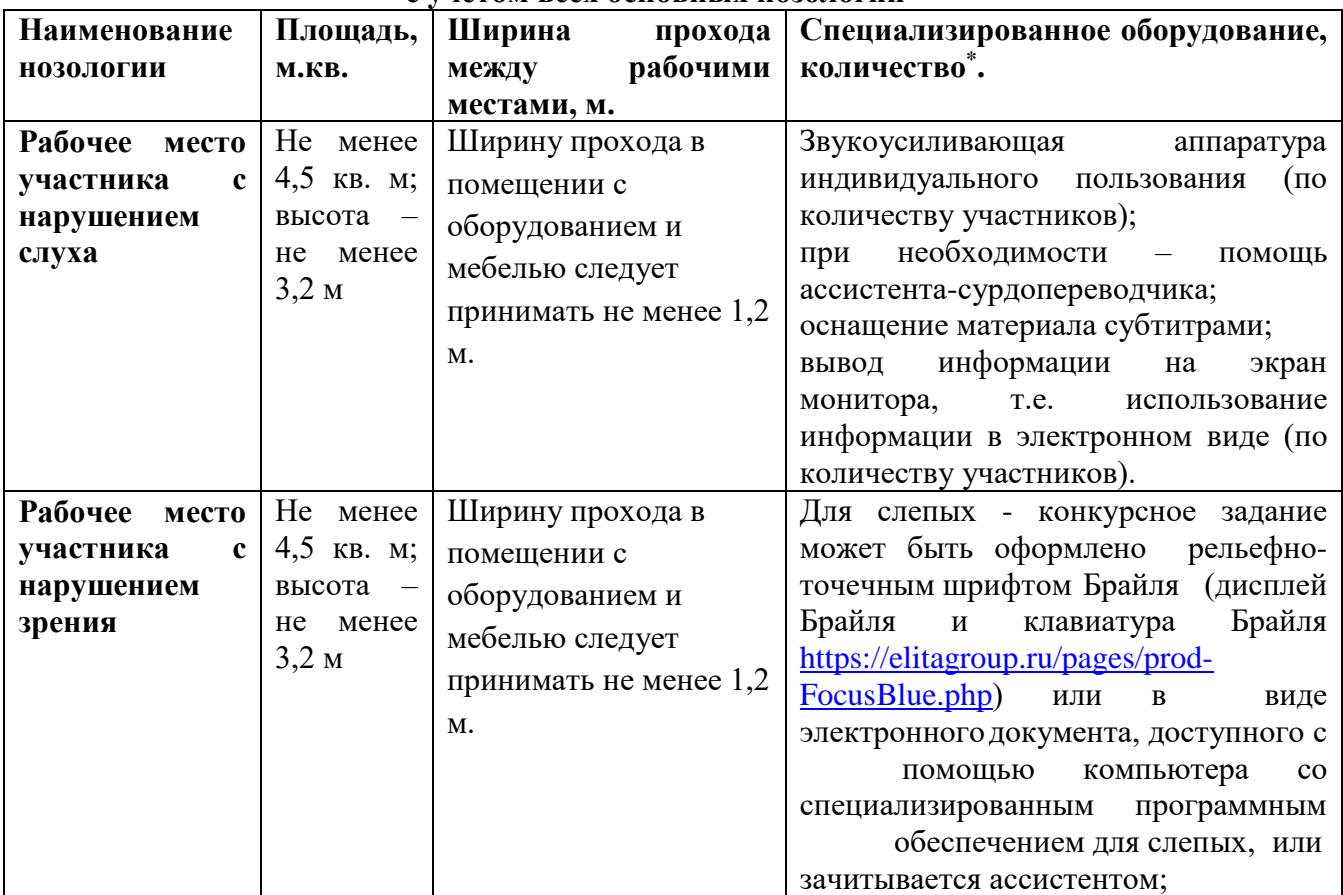

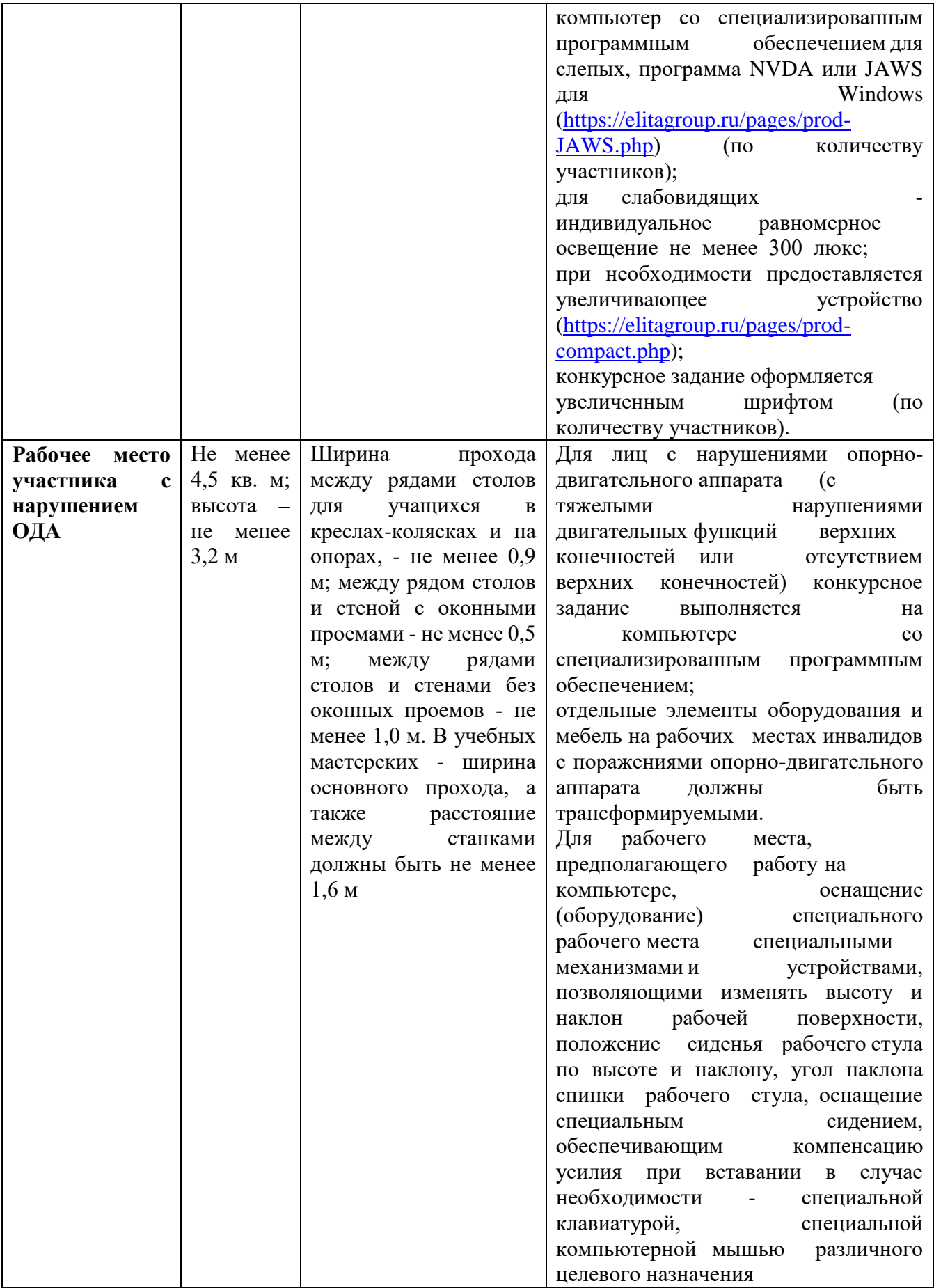

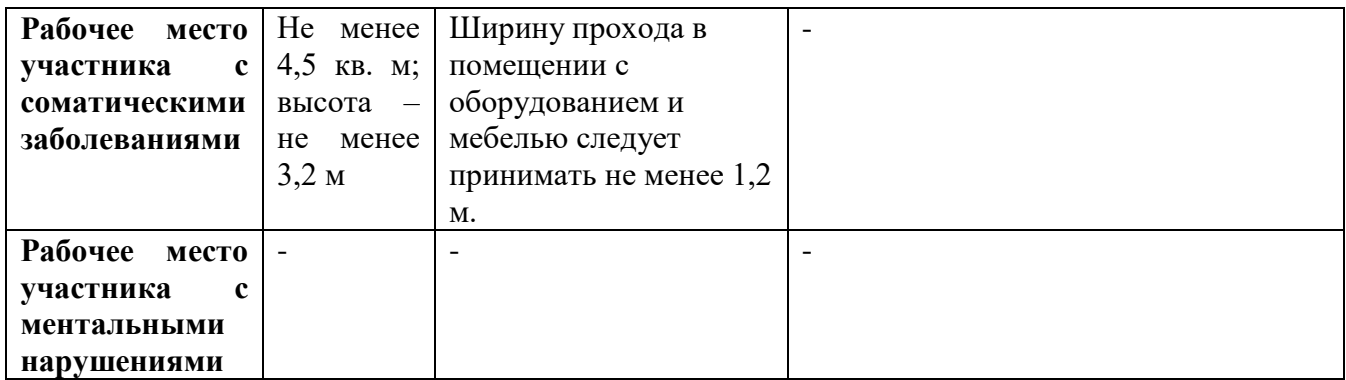

**\***указывается **с**сылка на сайт с тех. характеристиками, либо наименование и тех. характеристики специализированного оборудования**.**

# **4.2. Графическое изображение рабочих мест с учетом основных нозологий.**

Застройка осуществляется на группу участников.

**4.3. Схема застройки соревновательной площадки для всех категорий участников.**

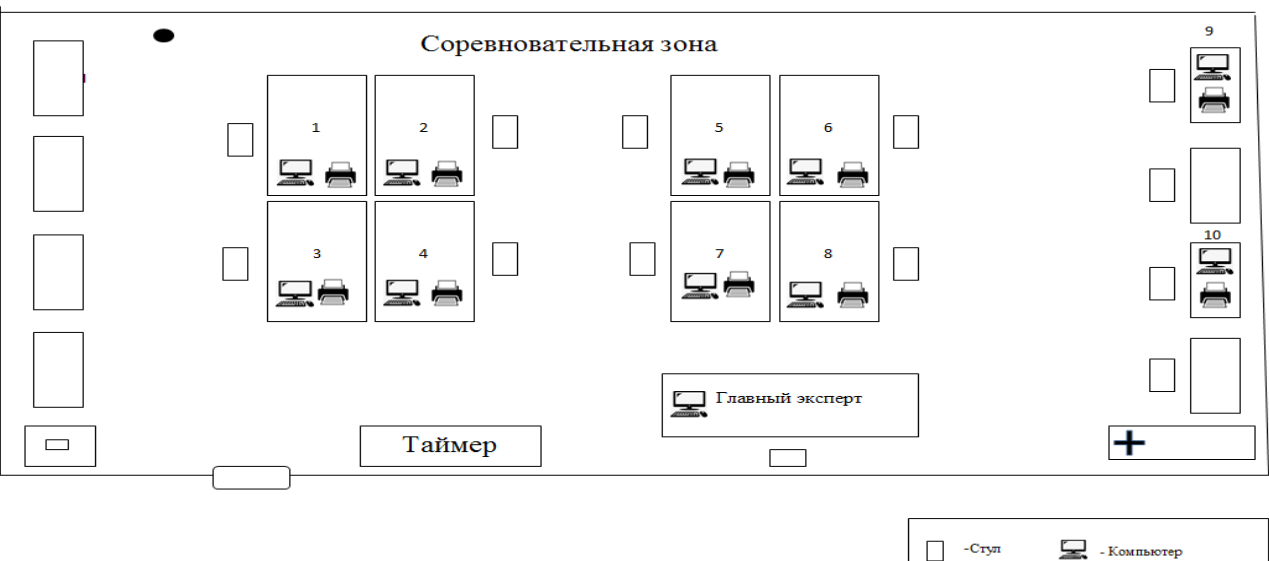

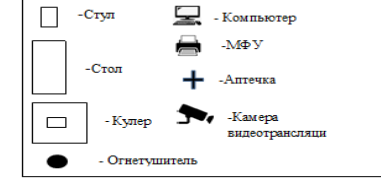

 Схема застройки соревновательной площадки для всех категорий участников одинаковая.

Размещение персональных компьютеров ведется по периметру и в центре аудитории.

Каждый участник имеет индивидуальное рабочее место (Схема застройки соревновательной площадки) с необходимым оборудованием, указанным в инфраструктурном листе. При наличии участника, передвигающегося в инвалидной коляске, рабочее место необходимо оборудовать с учетом возможности подъезда к нему. Комната для участников – 42 кв. м. В комнате размещены стол и стулья.

### **5. Требования охраны труда и техники безопасности**

### *1.Общие требования охраны труда*

1.1. К самостоятельной работе с документами допускаются участники после прохождения ими инструктажа на рабочем месте, обучения безопасным методам работ и проверки знаний по охране труда, прошедшие медицинское освидетельствование на предмет установления противопоказаний к работе с документами.

1.2. Запрещается находиться в верхней одежде во время выполнения конкурсных заданий, принимать пищу и курить, употреблять во время работы алкогольные напитки, а также быть в состоянии алкогольного, наркотического или другого опьянения.

1.3. Участник соревнования должен знать месторасположение первичных средств пожаротушения и уметь ими пользоваться.

1.4. О каждом несчастном случае пострадавший или очевидец несчастного случая немедленно должен известить ближайшего эксперта.

1.5. Участник соревнования должен знать местонахождение медицинской аптечки, правильно пользоваться медикаментами.

При необходимости эксперты должны уметь оказать первую медицинскую помощь пострадавшим, затем вызвать скорую медицинскую помощь или доставить в медицинское учреждение.

1.6. При работе с документами участник соревнования должен соблюдать правила личной гигиены.

1.7. Работа на конкурсной площадке разрешается исключительно в присутствии эксперта. Запрещается присутствие на конкурсной площадке посторонних лиц.

1.8. За невыполнение данной инструкции виновные привлекаются к ответственности согласно законодательству Российской Федерации.

#### *2.Требования охраны труда перед началом работы*

2.1. Участник соревнования обязан:

2.1.1. Осмотреть и привести в порядок рабочее место, убрать все посторонние предметы, которые могут отвлекать внимание и затруднять работу.

2.1.2. Визуально проверить правильность подключения ПК к электросети.

2.2. При выявлении неполадок сообщить об этом эксперту и до их устранения к работе не приступать.

#### *3.Требования охраны труда во время работы*

3.1. Участник соревнования обязан:

- содержать в порядке и чистоте рабочее место;

3.2. Участнику соревнований запрещается во время работы:

- допускать попадания влаги на поверхность системного блока (процессора), монитора, рабочую поверхность клавиатуры, дисководов, принтера и других устройств;

- отключать оборудование от электросети и выдергивать электровилку, держась за шнур;

- трогать кабели и провода, соединяющие блоки ПК, перемещать устройства, находящиеся под напряжением;

- производить самостоятельно любые виды ремонта и устранение неисправностей;

- допускать попадание влаги, грязи, сыпучих веществ на документацию.

3.3. Во время регламентированных перерывов с целью снижения нервно эмоционального напряжения, утомления зрительного анализатора, устранения влияния гиподинамии и предотвращения развития позотонического утомления целесообразно выполнять комплексы упражнений.

### *4.Требования охраны труда в аварийных ситуациях*

4.1. Обо всех неисправностях в работе электрооборудования и аварийных ситуациях сообщать непосредственно техническому эксперту.

4.2. При обнаружении обрыва проводов питания или нарушения целостности их изоляции, неисправности заземления и других повреждений электрооборудования, появления запаха гари, немедленно прекратить работу и отключить питание.

4.3. При поражении участника электрическим током принять меры по его освобождению от действия тока путем отключения электропитания и до прибытия врача оказать потерпевшему первую медицинскую помощь.

4.4. В случае возгорания оборудования отключить питание, сообщить эксперту, позвонить в пожарную охрану, после чего приступить к тушению пожара имеющимися средствами.

### *5.Требования охраны труда по окончании работы*

- 5.1. По окончании работы участник соревнования обязан:
- отключить ПК от электросети;
- в любом случае следовать указаниям экспертов.
- 5.2. Убрать со стола рабочие материалы и привести в порядок рабочее место.
- 5.3. Обо всех замеченных неполадках сообщить эксперту.

#### *6.Комплекс упражнений для глаз*

Упражнения выполняются сидя, стоя, отвернувшись от экрана, при ритмичном дыхании с максимальной амплитудой движения глаз.

6.1. Закрыть глаза, сильно напрягая глазные мышцы, на счет 1-4, затем раскрыть глаза, расслабив мышцы глаз, посмотреть вдаль на счет 1-6. Повторить 4-5 раз.

6.2. Посмотреть на переносицу и задержать взор на счет 1-4. До усталости глаза не доводить. Затем открыть, посмотреть вдаль на счет 1-6. Повторить 4¬5 раз.

6.3. Не поворачивая головы, посмотреть направо и зафиксировать взгляд на счет 1-4, затем посмотреть вдаль прямо на счет 1-6. Аналогично проводятся упражнения, но с фиксацией взгляда влево, вверх и вниз. Повторить 3-4 раза.

6.4. Перенести взгляд быстро по диагонали: направо вверх - налево вниз, потом прямо вдаль на счет 1-6; затем налево вверх - направо вниз и посмотреть вдаль на счет 1-6. Повторить 4-5 раз